**С. Торайѓыров атындаѓы Павлодар мемлекеттік университетініњ ѓылыми журналы Научный журнал Павлодарского государственного университета им. С. Торайгырова**

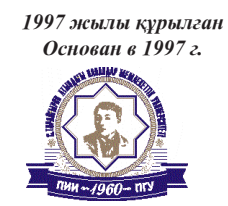

# ÏÌÓ ÕÀÁÀÐØÛÑÛ

# ÂÅÑÒÍÈÊ ÏÃÓ

# **ФИЗИКО - МАТЕМАТИЧЕСКАЯ СЕРИЯ**

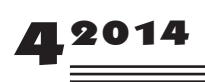

**2** *ISSN 1811-1807. Вестник ПГУ серия ФИЗИКО - МАТЕМАТИЧЕСКАЯ. 2014. № 4* **3**

Научный журнал Павлодарского государственного университета имени С. Торайгырова

#### **СВИДЕТЕЛЬСТВО**

о постановке на учет средства массовой информации № 14213-Ж выдано Министерством культуры, информации и общественного согласия Республики Казахстан 04 марта 2014 года

#### 

#### **Редакционная коллегия:**

**Тлеукенов С. К.,** д.ф-м.н., профессор (главный редактор); **Испулов Н. А.,** к.ф-м.н., доцент (заместитель главного редактора); **Жукенов М. К.,** к.ф-м.н., (ответственный секретарь);

#### **Редакционная коллегия:**

**Абдул Хадыр Рахмон,** доктор PhD (Пакистан); **Бахтыбаев К. Б.,** д.ф-м.н., профессор; **Данаев Н. Т.,** д.ф-м.н., академик НИА РК; **Ткаченко И. М.,** д.ф-м.н., профессор, Валенсийский политехнический университет (Испания); **Демкин В. П.,** д.ф-м.н., профессор, Томский государственный университет(Россия); **Кумеков С. Е.,** д.ф-м.н., профессор; **Куралбаев З.,** д.ф-м.н., профессор; **Оспанов К. Н.,** д.ф-м.н., профессор; **Отельбаев М. О.,** д.ф-м.н., академик НАН РК; **Уалиев Г. У.,** д.ф-м.н., профессор, академик НАН РК; **Нургожина Б. В.** (тех. редактор).

#### 

За достоверность материалов и рекламы ответственность несут авторы и рекламодатели. Мнение авторов публикаций не всегда совпадает с мнением редакции. Редакция оставляет за собой право на отклонение материалов. Рукописи и дискеты не возвращаются. При использовании материалов журнала ссылка на «Вестник ПГУ» обязательна.

© ПГУ имени С. Торайгырова

#### *МАЗМҰНЫ*

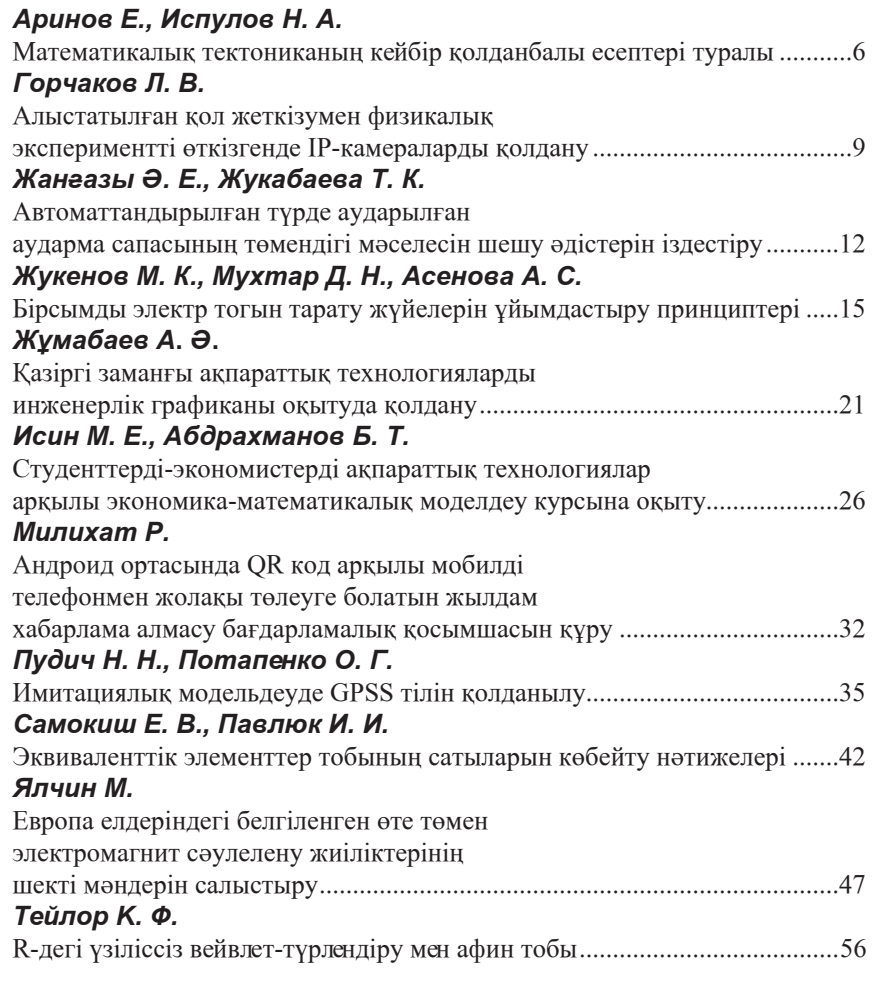

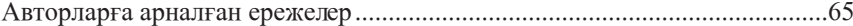

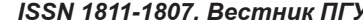

**ЭНОЯНОНОНОНОНОВИТЬ ЭНОГИЗИТЕ ОН ВОЛНОНОВИТЬ В ПОДЕРЖАНИЕ** 

**4** *ISSN 1811-1807. Вестник ПГУ серия ФИЗИКО - МАТЕМАТИЧЕСКАЯ. 2014. № 4* **5**

**ЭННОВНОЯНСЯНИОВНОСИТЕЛЬНОСИТЕЛЬНОСИТЕЛЬНОСИТЕЛЬНОСИТЕЛЬНОСИТЕЛЬНОСИТЕЛЬНОСИТЕЛЬНОСИТЕЛЬНОСИТЕЛЬНОСИТЕЛЬНОСИТЕЛ** 

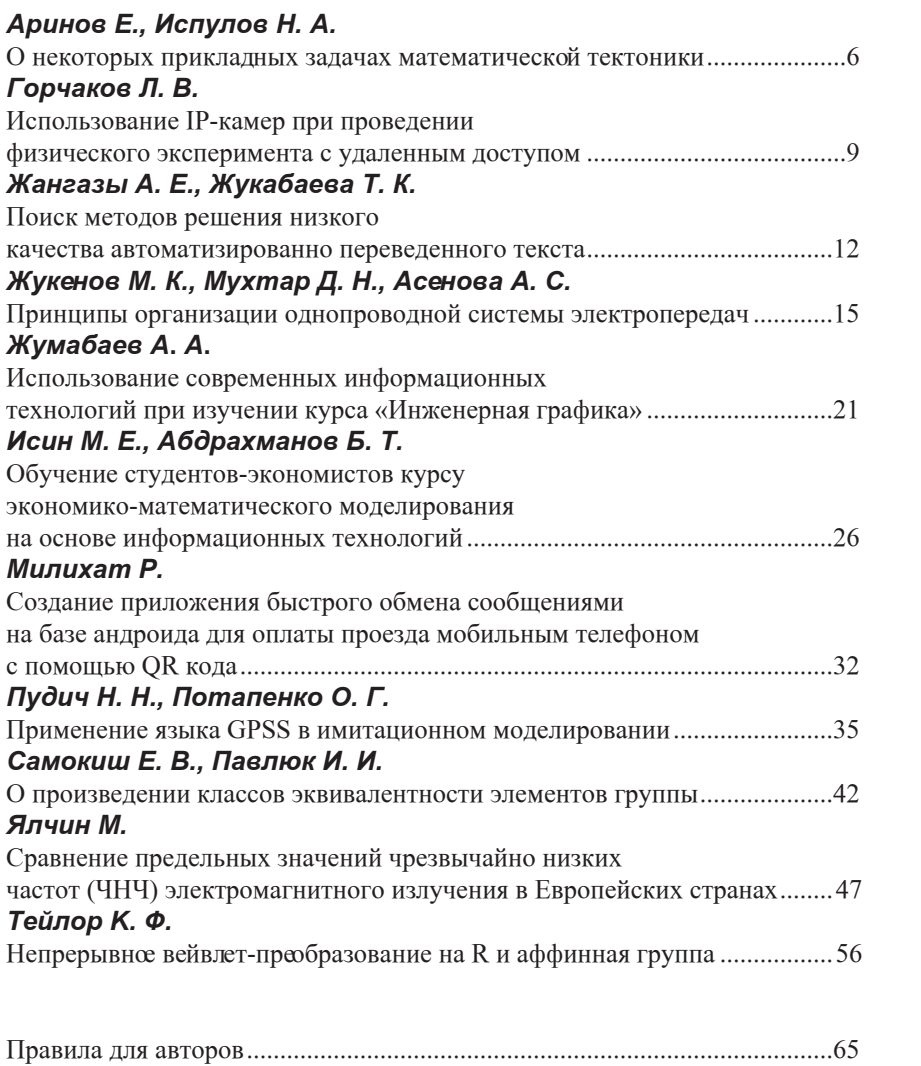

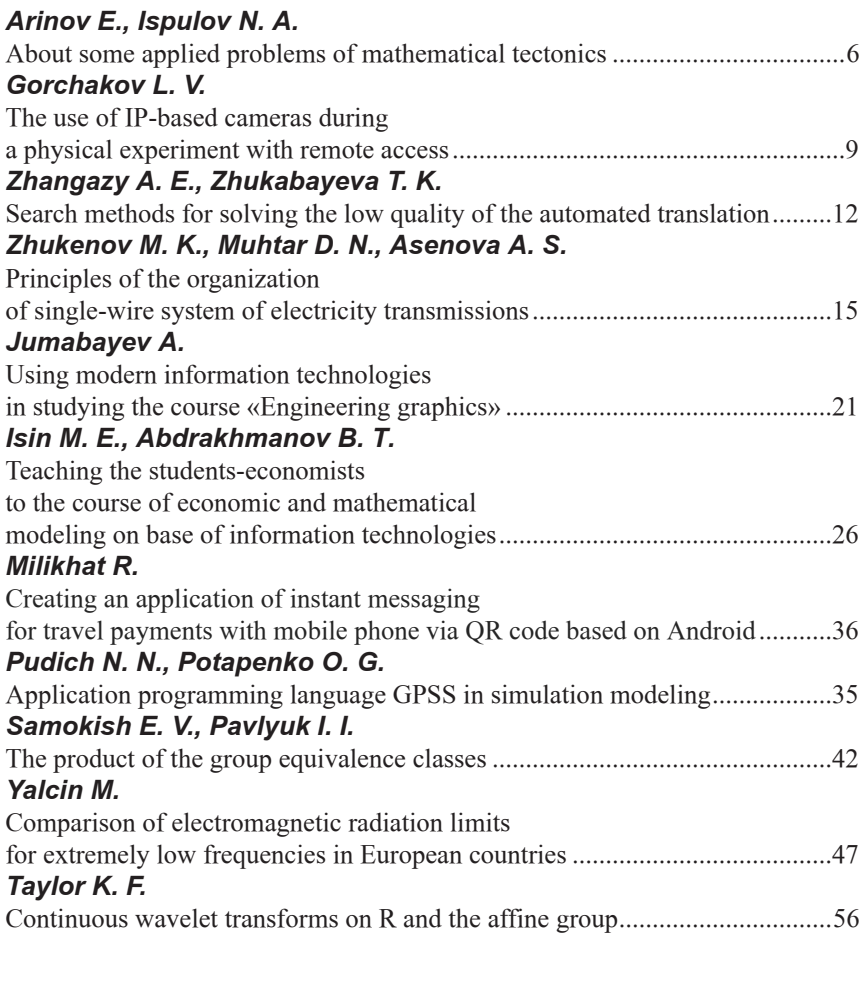

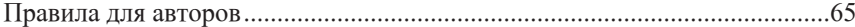

an hayan da nayan tayan tayan tayan tayan tayan tayan tayan tayan tayan tayan tayan tayan tayan tayan tayan ta

**ANTO ANTO A PRODUCED A TRANSPORTA A REGISTRATION CONTRACTOR CONTRACTOR CONTRACTOR CONTRACTOR CONTRACTOR** УДК 539.3

# *Е. Аринов<sup>1</sup> , Н. А. Испулов<sup>2</sup>*

<sup>1</sup>д.ф-м.н., профессор, кафедра «Естествознание», Жезказганский университет имени О. А. Байконурова, <sup>2</sup>к.ф-м.н., доцент, декан факультета «Физика, математика и информационные технологии», Павлодарский государственный университет имени С. Торайгырова, г. Павлодар

# *О НЕКОТОРЫХ ПРИКЛАДНЫХ ЗАДАЧАХ МАТЕМАТИЧЕСКОЙ ТЕКТОНИКИ*

*В статье исследованы некоторые задачи тектонических процессов.*

*Ключевые слова: прикладные задачи, математическая тектоника, устойчивость, параметры ползучести.*

Результаты исследования устойчивости наследственно-упругих сферических тел имеют применение в технике, связанное с уточнением расчетов на прочность емкостей сферической формы, нефте- и газохранилищ. Эти результаты могут быть использованы и при механико-математическом моделировании длительных глобальных тектонических процессов в земной коре. К моменту потери устойчивости относят начало нарушения сплошности литосферы.

В приложении к проблемам глобальной тектоники особое значение имеет учет влияния заполнителя на процесс потери устойчивости. Следует отметить, что при исследовании устойчивости полого шара с заполнителем наследственно-упругая модель с двухпараметрическим ядром ползучести [1] ранее успешно использованная для описания поведения горных пород Донецкого, Карагандинского и Кузнецкого каменноугольных бассейнов с успехом может быть применена и для исследования тектонических процессов.

В самом деле, по мнению Г. Джеффриса [2] закон ползучести

$$
\varepsilon = \frac{P}{\mu} \left\{ 1 + \frac{q}{\alpha_1} \left[ (1 + at)^{\alpha_1} - 1 \right] \right\},\tag{1}
$$

названный им модифицированным законом Ломница является наиболее приемлемым для описания поведения материала Земли. Здесь *Р* – касательное напряжение;  $\varepsilon-$ деформация сдвига;  $\mu-$ модуль сдвига;  $qa$  и  $\alpha_{_1}-$ постоянные ползучести. Покажем, что для сравнительно больших значений времени *t* этот закон совпадает с примененным в настоящей работе. Для указанных значений

времени деформация ползучести пропорциональна  $t^{\alpha_1}$ , а существенными из параметров ползучести являются лишь параметры  $\alpha_1$  и  $q a^{\alpha_1}$  . В этом случае

$$
\varepsilon = \frac{P}{\mu} \left( 1 + \frac{q a^{\alpha_1}}{\alpha_1} t^{\alpha_1} \right). \tag{2}
$$

Для растягивающего напряжения σ деформация растяжения ε, в соответствии с законом (2), имеет вид:

$$
\varepsilon = \frac{\sigma}{E} \left( 1 + \frac{q a^{\alpha_1}}{\alpha_1} t^{\alpha_1} \right),\tag{3}
$$

где *Е* – модуль Юнга.

Обратимся к выражению для деформации, определяемой в одноосном случае интегральным соотношением [1,3]

$$
\varepsilon(t) = \frac{1}{E} \left[ \sigma(t) + \int_0^t L(t, \tau) \sigma(\tau) d\tau \right],
$$
\n(4)

где *L*(*t,t*) – ядро ползучести.

Если физические свойства материала описываются уравнениями наследственной теории упругости, а в качестве ядра ползучести принять степенную функцию вида [1,3]

$$
L(t,r) = \delta(t-r)^{-\alpha},\tag{5}
$$

где α, δ – параметры ползучести, 0<α<1, то закон (4) при *δ*=*const*: перепишется так:

$$
\varepsilon(t) = \frac{\sigma}{E} \left( 1 + \frac{\delta}{1 - \alpha_1} t^{1 - \alpha} \right).
$$
 (6)

Сопоставляя выражения (3) и (6) приходим к выводу, что они совпадают при

$$
\delta = q a^{a_1}, \alpha_1 = 1 - \alpha. \tag{7}
$$

Параметры α и α<sub>1</sub> безразмерные величины, а размерности величин δ и  $qa^{\alpha_1}$  совпадают. Величина d имеет размерность сек  $\alpha_1$ , а величина  $qa^{\alpha_1}$  – сек  $-\alpha_1$  но согласно (7)

 $-\alpha_1 = \alpha - 1$ 

Сопоставим численные значения вышеуказанных параметров.

В работе Г. Джеффриса [2] приведены такие значения:  $0,14<\alpha_{1}<0,21$  в среднем  $\alpha_1 = 0, 19$ . Величина  $qa^{\alpha_1} = 0,00054$  сек- $\frac{\alpha_1}{\alpha_1}$ .

В монографии Ж. С. Ержанова [1] параметр a меняется в пределах:  $0.67 \leq \alpha \leq 0.75$ , что отвечает  $0.25 \leq \alpha_1 \leq 0.33$ .

Для параметра *δ* указаны пределы 0,001<*δ*<0,01. Это данные лабораторных и натурных исследований.

Таким образом, видим, что численные значения параметров ползучести

α, *δ* и (1-a1),  $qa^a$ , соответственно, близки между собой. Поэтому при решении задач математической тектоники как локальной, так и глобальной при описании поведения материала Земли целесообразно пользоваться достаточно развитой еще с начала 60-х годов наследственной теорией упругости горных пород с двух параметрическим ядром ползучести (5) [1]. Значения параметров ползучести a и d определены при этом как лабораторным путем при испытании образцов на изгиб и сжатие, так и с помощью натурных наблюдений для различных горных пород Донецкого, Карагандинского и Кузнецкого каменноугольных бассейнов.

# СПИСОК ЛИТЕРАТУРЫ

1 **Ержанов, Ж. С.** Теория ползучести горных пород и её приложения. – Алма-Ата : Наука. – 1964. – 175 с.

2 **Jeffreys, H.** Analitic processes in the shell //Geophys I. R. Soc. 1967.  $-$  No<sub>14</sub>. P.1-4.

3 **Работнов, Ю. Н.** Механика деформируемого твердого тела. – М. : Наука. – 1979. – 744 с.

Материал поступил в редакцию 19.09.14.

#### *Е. Аринов, Н. А. Испулов*

### **Математикалық тектониканың кейбір қолданбалы есептері туралы**

1 О. А. Байқоныров атындағы Жезқазған университеті, Жезқазған қ.; 2 С. Торайғыров атындағы Павлодар мемлекеттік университеті, Павлодар қ. Материал 16.09.14 баспаға түсті.

#### *E. Arinov, N. A. Ispulov*

### **About some applied problems of mathematical tectonics**

Zhezkazgan Baikonurov University, Zhezkazgan; S. Toraighyrov Pavlodar State University, Pavlodar. Material received on 16.09.14.

*Мақалада тектоникалық үрдістерді зерттеудегі кейбір есептер қарастырылған.*

*Some problems of tectonic processes are discussed in this article.*

**8** *ISSN 1811-1807. Вестник ПГУ серия ФИЗИКО - МАТЕМАТИЧЕСКАЯ. 2014. № 4* **9**

an hayan da nayan tayan tayan tayan tayan tayan tayan tayan tayan tayan tayan tayan tayan tayan tayan tayan ta

УДК 53.087.4

# *Л. В. Горчаков*

д.ф-м.н., профессор, Национальный Исследовательский Томский государственный университет, г. Томск, Россия

# *ИСПОЛЬЗОВАНИЕ IP-КАМЕР ПРИ ПРОВЕДЕНИИ ФИЗИЧЕСКОГО ЭКСПЕРИМЕНТА С УДАЛЕННЫМ ДОСТУПОМ*

*При управлении удаленными установками кроме графических файлов с результатами необходимо также иметь визуальный контакт с установкой. Показано как это можно сделать с помощью IP-камеры.*

*Ключевые слова: IP-камеры, физический эксперимент, удаленный доступ, визуальный контакт, графический файл.*

Лабораторный физический практикум с удаленным доступом в настоящее время представляется многими вузами благодаря внедрению информационных технологий. Широкое использование сетевых технологий позволило организовать дистанционное обучение студентов. Набор лабораторных работ покрывает все разделы курса общей физики. При выполнении таких работ студент управляет установкой через интернет, нажимая на кнопки и заполняя поля интерфейсной формы. В ответ с установки к нему возвращаются, как правило, таблицы, картинки и графики. Самой работы установки пользователь не видит и нет возможности общаться с персоналом, обслуживающим установку. Для этого раньше использовались программы типа Skype с веб-камерой. Появление IP-камер позволило упростить такой доступ. В данной работе предлагается конфигурация оборудования, которая позволит организовать интерактивное взаимодействие не только с установкой, но и с персоналом и наблюдать работу установки в реальном режиме времени. Как правило, на каждую установку выделяется локальный IP-адрес типа 192.168.1.90. Если параллельно ей поставить еще IP-камеру, то ей тоже нужно будет выделять адрес. А внешний адрес для всей лаборатории очевидно является единственным. Поэтому возникает вопрос, каким образом организовать параллельный доступ с одного адреса. Эта проблема в сетях давно уже решена за счет маршрутизаторов. В нашей работе мы использовали кабель / DSL маршрутизатор TP-402M фирмы TP-Link. Он обладает одним разъемом WAN и четырьмя LAN разъемами, позволяя подключать или свитч или несколько устройств. Структура сети показана на рисунке

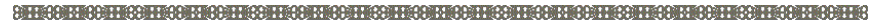

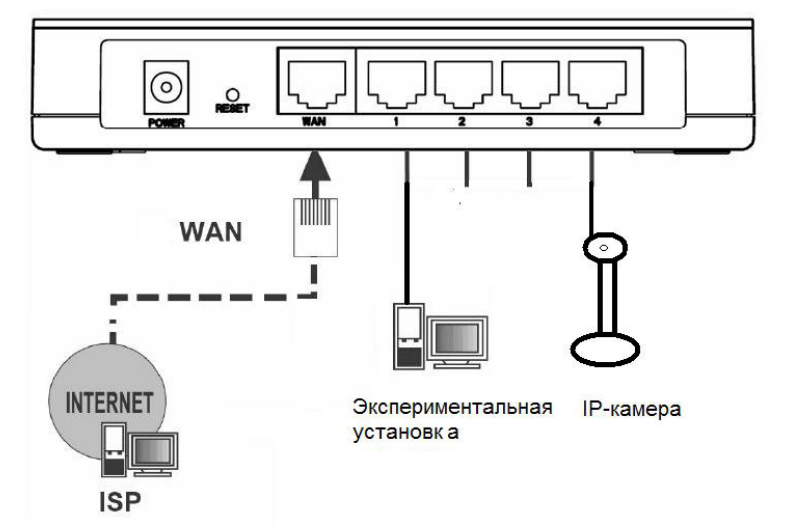

Маршрутизатор предоставляет возможность удаленной настройки через веб-браузер и по умолчанию имеет адрес локальной сети 192. 168.1.1, который в принципе может быть изменен. При настройках маршрутизатора выбирается статический адрес, отключается DHCP и для доступа снаружи к экспериментальной установке и IP камере организуются виртуальные сервера, т.е. осуществляется так называемый форвардинг. Используется также DMZ и клонирование MAC адреса, если провайдер привязывает сервер на определенный MAC адрес. Последнее необходимо, если доступ осуществляется с разных компьютеров.

Пример настройки форвардинга показан на рисунке

# **Virtual Servers**

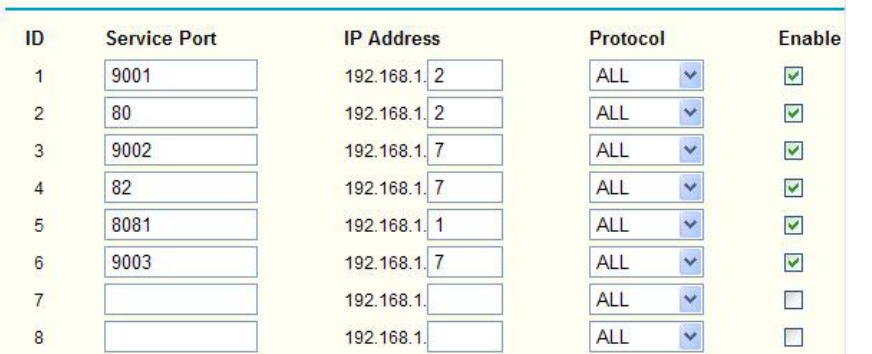

# **10** *ISSN 1811-1807. Вестник ПГУ серия ФИЗИКО - МАТЕМАТИЧЕСКАЯ. 2014. № 4* **11**

Сами IP- камеры обладают различными возможностями и интерфейсами. В нашей работе использовались камеры типа ASUS MIMIC CX200 и DCS-2102. Основное отличие этих камер друг от друга состоит в том, что вторая камера позволяет голосовое общение в дуплексном варианте, первая позволяет только визуальное наблюдение. Имея наушники с микрофоном, пользователь может задавать вопросы, комментировать и обсуждать ход эксперимента. Особенностью IP-камеры является наличие встроенного веб-сервера. Т.е для нее не нужно отдельного компьютера и сервера. Выходить на нее можно в любом браузере по IP-адресу. Рассмотрим настройки на примере CX200. При подключении камеры к маршрутизатору встроенный LCD экран показывает IP адрес, подсеть и шлюз. Открыв браузер и введя IP адрес, показанный на LCD мониторе, мы получаем возможность просмотра видеопотока транслируемого камерой. Для того, чтобы видеопоток пропускался маршрутизатором, он должен быть соответствующим образом настроен. В данном случае IP- камера имеет адрес 192.168.1.2. HTTP порт, через который веб-страница видна через маршрутизатор, определен как 80. Порт, через который передается видеопоток, определен как 9001. Поскольку порт 80 по умолчанию закреплен за вебсервером, то необходимо переопределить его для маршрутизатора. Поэтому для него открыт порт 8081. Для входа в режим управления маршрутизатором администратор набирает адрес 192.168.1.1:8081 и попадает в окно проверки логина и пароля. После правильного ввода данных администратор попадает в меню настроек маршрутизатора. Согласно инструкции возможен удаленный доступ к настройкам маршрутизатора, но мы не смогли его реализовать по неизвестной нам причине. Поэтому настройка производилась из локальной сети. После того как доступ к камере получен, пользователь может запускать клиентскую программу управления экспериментом и одновременно наблюдать ход эксперимента.

Материал поступил в редакцию 20.10.14.

# *Горчаков Л. В.*

**Алыстатылған қол жеткiзумен физикалық экспериментті өткізгенде IP-камераларды қолдану**

> Ұлттық Зерттеу Томбы мемлекеттік университеті, Томск қ. Материал 20.10.14 баспаға түсті.

#### *Gorchakov L. V.*

**The use of IP-based cameras during a physical experiment with remote access**

> National Research State of University, Tomsk. Material received on 20.10.14.

*Алшақтатылған қондырғыларды басқару кезінде нәтижелері бар графикалық файлдардан басқа сонымен қатар қондырғымен визуалды контакт болуы қажет. Оны IP-камерасы көмегімен қалай жүзеге асыруға болатыны көрсетілген.*

*When managing remote device in addition to graphic files with the results, you also need to have visual contact with the device. It is shown how this can be done by using the Ip- camera.*

## ӘОЖ

# *Ә. Е. Жанғазы, Т. К. Жукабаева*

1 магистрант, <sup>2</sup> PhD доктор, доцент міндетін атқарушы, «Есептеу техникасы» кафедрасы, Л. Н. Гумилев атындағы Еуразиялық Ұлттық университеті, Астана қ.

# *АВТОМАТТАНДЫРЫЛҒАН ТҮРДЕ АУДАРЫЛҒАН АУДАРМА САПАСЫНЫҢ ТӨМЕНДІГІ МӘСЕЛЕСІН ШЕШУ ӘДІСТЕРІН ІЗДЕСТІРУ*

*Аталған мақалада аудару процесін автоматтандырудағы мәселелер зерттелген және де осы мәселелерді шешуге арналған әдістер табылған.*

*Кілті сөздер: аударма, компьютер, автоматтандырылған, сөздік, тіл, морфологиялық талдау.*

Қазіргі уақытта компьютерлер программистер мен инженерлердің арасында ғана емес, лингвистер, аудармашылар және басқа тілдегі ақпаратты қолма қол аударуға қажетсінген мамандардың ортасында да елеулі орын алуда. Осыған байланысты, сөздіктер басқа тілдегі ақпаратты түсінудегі өте ыңғайлы қол асты құрал болып табылады.

Компьютердің аударма ісін жүзеге асыруы өте қиын, бірақ та өте қызықты ғылыми тапсырма. Негізгі қиыншылық табиғи тілдердің нашар формализациялануында, машиналық аударманың арқасында алынған ақпарат сапасының төмендігі де осыдан.

Қазақстан халықаралық қауымдастықтың құрамына енуде, осыған орай экономикалық және де саяси мәселелермен қатар, тіл жағынан да кедергілер бөгет ететіндігін есепке алсақ, бұл тақырып ерекше өзектілікке ие болады. Сондықтан дәл қазір аударма процессін максималды автоматтандыру

жолдарын іздеу өте маңызды. Осыған байланысты автоматтандырылған сөздіктерге морфологиялық талдауды қосу қажеттігі туылып тұр. Морфологиялық талдауы бар қазақ сөздігін жасау қазіргі уақытта қазақ компьютерлік лингвистикасының дамуына үлкен үлес қосатын маңызды мәселелердің бірі болып табылады.

Қазақ тілі түркі тілдерінің ішіндегі ең қиын тілдердің бірі болып саналады. Өйткені қазақ тілі тоғыз сөз таптарынан құралған, сондықтан сөздің қай есімнен екендігін анықтау және морфологиялық талдауын жасау қиынға соғады. Тілдегі сөздердің көптеген сөзтұлғалары бар, олар сөзге әртүрлі жалғаулар мен жұрнақтардың жалғауымен жасалады. Жұрнақтар тілдің семантикалық категориясына жатады да, олар сөз таптарын өзгертіп жібере алады. Қазақ тілінде сөзтұлғалар сөздің негізіне жұрнақ немесе жалғаудың қосылуымен жасалады. Әрбір жұрнақ пен жалғау өз ішінде белгілі бір өзінің семантикалық белгісіне ие және де олардың жалғану ережелері қатаң белгіленген. Мысалы, зат есімдер үшін бірінші жалғау не жұрнақ жалғанады, содан кейін көптік жалғауы, одан кейін ғана тәуелдік жалғауы жалғанады.

Қазақ тілінде 9 сөз таптары бар. Олардың әрқайсысы өзінің жалғауларына ие, осы жалғаулардың арқасында сөздің қай сөз таптарына қатысты екендігін анықтауға болады. Сөздіктің автоматты түрде жұмыс істеуі үшін, қазақ сөздерінің қай сөз таптарынан екендігін және қалай жасалғанын автоматты түрде анықтау әдістерін ойлап табу керек. Ол үшін жобаның декомпозициясын жасау керек. Декомпозициядан біз сөз таптарын анықтау алгоритмін көрнекі түрде көре аламыз.

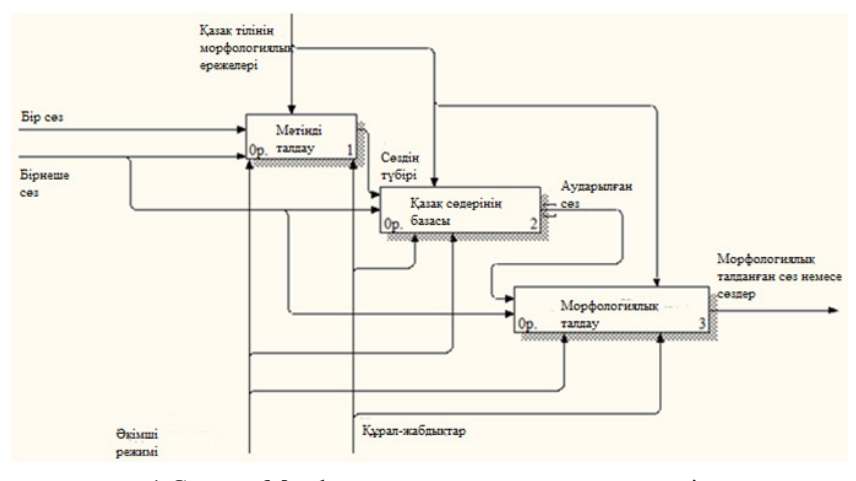

1 Сурет – Морфологиялық талдаудың үш кезеңі

Сөз кіріске берілгеннен кейін, мәтіннің анализы жасалынады да, сөздің түбірі анықталады. Түбір сөздердің базасына беріледі де, мұнда оның аудармасы ізделінеді, аударылған сөз морфологиялық талдауға ұшырайды да, шығыста морфологиялық талданған сөз бен аудармасына ие боламыз.

Мәтіннің анализы дегеніміз – қандай тілде жазылғанын анықтау, емлесін тексеру мен түбірін анықтау.

Қорытындылай келе, әрине адамзат аударымдарды түгелдей автоматтандыруға әлі де жеткен жоқ, бірақ табылған шешім аударымдардың сапасын көтеруге мүмкіндік береді.

# ӘДЕБИЕТТЕР ТІЗІМІ

1 **Самусенко, В.** Электронный словарь – друг человека 24.02.1999, Компьютер в школе, #2/1999.

2 **Белоногов, Г. Г., Зеленков, Ю. Г., Кузнецов, Б. А., Новоселов, А. П., Хорошилов, А. А., Хорошилов, А. А.** Автоматизация составления и ведения словарей для систем фразеологического машинного перевода текстов с русского языка на английский и с английского на русский. Сб. «Научно-техническая информация», Сер. 2, | 12, ВИНИТИ, 1993.

3 **Белоногов, Г. Г., Зеленков, Ю. Г., Кузнецов, Б. А., Новоселов, А. П., Пащенко, Н. А., Хорошилов, А. А., Хорошилов, А. А.** Интерактивная система русско-английского и англо-русского машинного перевода политематических научно-технических текстов. Сб. «Научнотехническая информация», Серия 2, | 3, ВИНИТИ, 1993.

4 **Шаляпина, З. М.** «Автоматический перевод: эволюция и современные тенденции». Вопросы языкознания, 1996. – №2. – С.105-117.

5 **Сергеев, В. Н.** Словари – наши друзья и помощники. – М . : Просвещение, 1984.

Материал 10.11.14 баспаға түсті.

#### *А. Е. Жангазы, Т. К. Жукабаева*

**Поиск методов решения низкого качества автоматизированно переведенного текста**

> Евразийский Национальный университет имени Л. Н. Гумилева, г. Астана. Материал поступил в редакцию 10.11.14.

### *A. E. Zhangazy, T. K. Zhukabayeva*

**Search methods for solving the low quality of the automated translation** L. N. Gumilyov Eurasian National University, Astana. Material received on 10.11.14. *В д а н н о й с т а т ь е р а с с м а т р и в а ю т с я п р о б л е м ы автоматизированного перевода и поиск методов их решения.*

*This article discusses the problem of computer-assisted translation and search methods for solving them.*

### УДК 621.3.052

# *М. К. Жукенов<sup>1</sup>, Д. Н. Мухтар<sup>2</sup>, А. С. Асенова<sup>2</sup>*

<sup>1</sup>к.ф-м.н., зав. кафедрой «Физика и приборостроение», <sup>2</sup>студенты, Павлодарский государственный университет имени С. Торайгырова, г. Павлодар

# *ПРИНЦИПЫ ОРГАНИЗАЦИИ ОДНОПРОВОДНОЙ СИСТЕМЫ ЭЛЕКТРОПЕРЕДАЧ*

*В данной статье автор рассматривает принципы организации однопроводной системы электропередач.*

*Ключевые слова: однопроводные системы, электропередача, электрическая силовая энергия, ЛЭП переменного тока, электрическая изоляция.*

Современные методы передачи электрической силовой энергии основаны на передаче активной мощности с помощью токов проводимости в замкнутой цепи. Электромагнитная энергия распространяется вдоль линий электропередач (ЛЭП) в виде бегущих волн электромагнитного поля. Провода линий, изготовленные из меди или алюминия, являются проводящими каналами (направляющими), вдоль которых движется поток электромагнитной энергии от генератора к приемнику энергии и обратно к генератору. Максимальная передаваемая мощность трехфазных ЛЭП переменного тока частотой 50 Гц ограничивается потерями на активном сопротивлении каналов передачи электроэнергии (проводов и земли), максимальным напряжением по трассе ЛЭП, воздействующим на электрическую изоляцию воздушной линии (ВЛ) и электрооборудования, подключенного к ВЛ. Современный подход к обеспечению электромагнитной устойчивости ЛЭП высокого напряжения заключается в жестком регулировании параметров передачи энергии по линиям переменного тока с помощью управляемых шунтирующих реакторов (УШР) с целью устранения емкостного эффекта в ЛЭП (повышения напряжения на ВЛ при передаче мощностей, меньших натуральной).

В середине XX века для экономии проводов и для электроснабжения электротракторов применялась двухпроводная система передачи электроэнергии с использованием земли в качестве второго провода. Передачу электроэнергии по одному проводу, не используя при этом заземление второго полюса источника энергии, демонстрировал Никола Тесла еще в 1892 году в Лондоне [1]. Тесла предложил метод передачи активной мощности с помощью реактивного емкостного тока с использованием резонансных свойств однопроводной линии. Через год в Филадельфии [2] Тесла в присутствии специалистов повторил демонстрацию возможности передачи электрической энергии по одному проводу. Лишь спустя сто лет после знаменитой демонстрации установки Теслы появились сведения о первых попытках воспроизвести их на современном оборудовании, о которых сообщалось в статье [3]. Эксперименты проводились в июле 1990 года в лаборатории Московского энергетического института. В присутствии специалистов их проводил инженер Станислав Викторович Авраменко. От машинного генератора (8 кГц, 100 кВт) по проводу длиной 2,75 м передавалась мощность 1,3 кВт по одному вольфрамовому проводу диаметром 20 микрон. Нагрузкой служили лампы накаливания. Большой вклад в развитие однопроводных электропередач внесли авторы публикаций [4…6]. Особо следует отметить монографию [7], в которой наиболее полно отражены все аспекты разработки однопроводных электропередач и перспективы их промышленного использования.

В настоящее время появление новых потребителей электроэнергии приводит к росту мощности нагрузки, что, в свою очередь, ведет к увеличению вырабатываемой мощности на электростанции. Напряжения и мощности электропередач непрерывно растут. Линии электропередач, по которым передается электрическая энергия не рассчитаны на такую большую мощность, поэтому приходится их заменять на провода большого сечения. Это приводит к следующим проблемам: происходит рост расхода металла – алюминий медь, сталь – и высокой стоимости ЛЭП, линии становятся тяжелыми, повышается электрическая напряженность, что сказывается на безопасности людей и животных.

Идея однопроводной передачи электроэнергии стала интересовать многих исследователей особенно после того, как в московском научноисследовательском электротехническом институте С. В. Авраменко была продемонстрирована возможность передачи переменного тока по одному проводу [1,2]. Основу устройства для однопроводной передачи энергии составляла «вилка Авраменко», которая представляет собой два последовательно включенных полупроводниковых диода (Рис.1). Если вилку присоединить к проводу, находящемуся под переменным напряжением, то через некоторое время в разряднике наблюдается серия искр. Временной

an hayan da nayan tayan tayan tayan tayan tayan tayan tayan tayan tayan tayan tayan tayan tayan tayan tayan ta интервал от подключения до разряда зависит от величины емкости, величины напряжения, частоты пульсации и размера зазора разрядника. Включение в линию передачи резистора номиналом 2-5 МОм не вызывает существенных изменений в работе схемы [1]. Эффективность устройства зависит от материала обмоток генератора, поэтому необходимо проверить целесообразность изготовления обмоток из проводов медных, никелевых, железных, свинцовых и т.д.

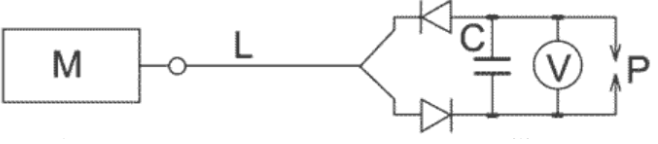

Рисунок 1 – Однопроводная передача энергии по схеме С. В. Авраменко

На выходе трансформатора Авраменко получается обычный переменный ток, который попал туда из обычной же электросети, только с полной асимметрией выходного напряжения: один конец вторичной обмотки остается под нулевым потенциалом, а вся синусоида подаваемого тока находится на другом ее конце. С помощью «вилки Авраменко» удавалось накачивать энергией некую емкость, из которой потом получать эту энергию и перемещать ее по незамкнутой цепи, то есть по одному проводу. Причем течет она не внутри этого провода, а как бы вдоль него. По словам самого Авраменко, «поле перемещается вдоль провода как по волноводу». Из теории электричества известно, что токи смещения закону Джоуля – Ленца не подчиняются. Стало быть, сечение этого провода значения не имеет, он может быть тоньше волоса, его задача – лишь указывать направление. Кроме того, провод не нагревается, и потерь энергии почти нет.

В системе Авраменко ток проводимости из сети выпрямляется, преобразуется в реактивный ток нужной частоты, который передается по одному проводнику на любое расстояние, а там вновь преобразуется в обычный ток проводимости, заставляющий гореть лампы, крутиться моторы, работать лазеры и нагревать электроприборы.

Разработан и второй вариант однопроводной электроэнергии. В этой схеме не используется «вилка Авраменко». Вместо «вилки Авраменко» используется обычная мостовая схема. Эта мостовая схема оказалась значительно эффективней, чем «вилка Авраменко». Кроме этого, были внесены и другие изменения в схему Авраменко. Данная схема приведена на Рис.2. В состав передающего узла входят генератор и трансформатор. Схема приемного узла показана на Рис.2 справа от трансформатора. На схеме, изображенной на Рис.2, цифрами обозначены: 1 – генератор, 2 – расширитель спектра, 3 – «антенна».

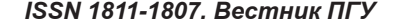

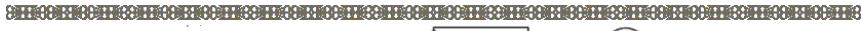

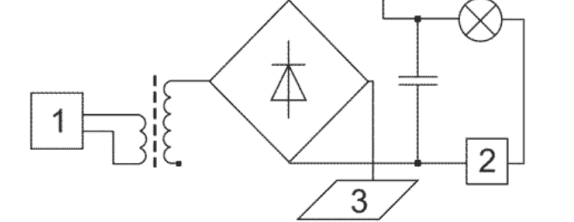

Рисунок 2 – Однопроводная передача энергии по новой схеме

Ключевыми моментами в повышении эффективности второй схемы, по сравнению со схемой Авраменко, является использование стандартной мостовой схемы, а не ее половины, а также наличие расширителя спектра. Наличие в схеме расширителя спектра приводит к тому, что нагрузка не препятствует полному заряду конденсатора. Включение в линию передачи резистора или использование в качестве линии передачи проводника с большим удельным сопротивлением существенно не влияет на степень накала спирали лампы. В нашей схеме однопроводной передачи энергии имеется два самостоятельных контура, спектры частот в которых различные. В первом контуре узкополосный спектр частот, во втором – широкополосный. В первом контуре цепь замыкается на свободный конец вторичной обмотки трансформатора через антенну 3. Второй контур образован конденсатором, расширителем спектра и лампой накаливания. Известно, что газоразрядные лампы светятся в сильном электрическом поле. В поле от «вилки Авраменко» они загораются без пусковых устройств и светятся максимально ярко. Практическую значимость этого трудно переоценить, ибо цена пускового устройства современной лампы дневного света (люминесцентной) составляет не менее 80% от всей ее стоимости. Но самое удивительное – «сгоревшие» лампы светятся, как новые. Изучение свойств поля передающей линии в схеме Авраменко обнаружило необычайно высокую интенсивность даже на расстоянии 200 м от линии передачи энергии по одному проводу.

Однопроводная ЛЭП обладает рядом преимуществ. Содержание меди и алюминия в проводах может быть снижено в 10 раз, и провода не имеет смысла воровать. Реактивное электричество очень трудно украсть и использовать неспециалисту. Потери энергии в ЛЭП очень малы, и электроэнергию можно передавать на большое расстояние. При передаче ее обычным способом 10-15% энергии теряется на нагрев проводов (джоулево тепло). Для однопроводной же передачи можно брать настолько тонкий провод, насколько это позволяют соображения прочности, скажем, 2-4 мм в диаметре. Если в современных цепях плотность передаваемого тока не превышает 6-7 А/мм<sup>2</sup>, то по однопроводной она достигает 428 А/мм<sup>2</sup> при мощности в 10 кВт. Причем провод не нагревается, а джоулевы потери уменьшаются

# **18** *ISSN 1811-1807. Вестник ПГУ серия ФИЗИКО - МАТЕМАТИЧЕСКАЯ. 2014. № 4* **19**

an hayan da nayan tayan tayan tayan tayan tayan tayan tayan tayan tayan tayan tayan tayan tayan tayan tayan t почти в сто раз. Во столько же раз, соответственно, уменьшается расход меди на провода. Мало того, провода могут быть сделаны из обычной стали: ведь их электропроводимость значения не имеет, их задача - указывать направление тока. Что это значит? А это значит – происходит колоссальная экономия на опорах и проводах линий электропередач, а также контактных линий электротранспорта. Их можно сделать значительно менее громоздкими и материалоемкими. В однопроводной линии не может быть коротких замыканий, следовательно, однопроводный кабель не станет источником пожара в доме. Кроме того, стоимость однопроводной ЛЭП ниже, чем трехфазной. В стандартных ЛЭП и существующих электроприборах используют активный ток, поэтому для согласования старого и нового метода передачи электроэнергии в начале и в конце однопроводной ЛЭП устанавливают преобразователи активного тока в реактивный. Однако сейчас ученые ВИЭСХ работают над созданием генераторов реактивного тока и домашних электрических приборов, которые непосредственно используют реактивный ток из однопроводной линии. На данный момент ученые экспериментально подтвердили работу популярных полупроводниковых светодиодных светильников напрямую от однопроводной линии, без преобразователей. Также предложены электродвигатели, использующие для работы ток смещения в однопроводной ЛЭП.

Доказано, что однопроводное электричество можно передавать не только по медному проводу. Выходящий из трансформатора Авраменко и батареи конденсаторов, где генерируются мощные статические заряды, стальной провод ныряет в лоток с водой, за которым идет графитовая нить, затем в лоток с грунтом (лотки, разумеется, изолированы). В линии специально устроены разрывы, в них возникают дуговые разряды между проводом и водой, землей, графитом. По проводу ползает однопроводная троллея (макет троллейбусной, например), отбирающая энергию для находящихся тут же потребителей. В конце линии подключена лампочка. Ток проходит по всем этим проводникам и зажигает ее.

Это доказывает, что можно постоянно и без больших потерь передавать энергию по любым токопроводящим изолированным веществам. Например – по трубопроводам, оптоволоконным линиям (по волокну передается информация, а ток – по металлической оплетке кабеля) и т.п. А раз так-то можно изобрести массу машин и устройств, использующих это явление.

Проведенные теоретические и экспериментальные исследования по однопроводной передаче электроэнергии позволяют предложить интенсивно развивать это направление в следующих областях: Электроснабжение сельскохозяйственных и сельских населенных пунктов однотроллейный и одножильный кабельный гибридный электротранспорт. Принципиально новые одноэлектродные электротехнологические установки и плазматроны:

**AUTOAARTEA AUTOAARTEA AUTOAARTEA AUTOAARTEA AUTOAARTEA AUTOAARTEA AUTOAARTEA AUTOAARTEA AUTOAARTEA AUTOAARTEA** электрокультиваторы, обеззараживание воды и стоков, производство озона, ветеринарные плазменные коагуляторы и скальпели.

# СПИСОК ЛИТЕРАТУРЫ

1 **Воеводин, П. И.** Никола Тесла (1856–1943) // Электричество. – 2004.  $-$  N<sub>2</sub> 12. – C, 65–67.

2 **Джон О'Нейл**. Электрический Прометей // Изобретатель и рационализатор. – 1979. –  $\mathbb{N}^2$ 4–11.

3 **Заев, Н.** Однопроводная ЛЭП. Почему спят законы? // Изобретатель и рационализатор. – 1994. – № 10.

4 **Сердюков, О.** Однопроводный ток все же потек // Изобретатель и рационализатор. –  $2003. - N<sub>2</sub>4$ .

5 **Бурганов, Ф. С., Стребков, Д. С.** Разработка нового метода передачи электрической энергии // Наука, инновации, творчество. – С. 4-5.

6 Патент на изобретение №2172546. – Способ и устройство для передачи электрической энергии. – Гос. реестр изобретений РФ. – М., 20.08.2001.

7 **Стребков, Д. С., Некрасов, А. И.** Резонансные методы передачи и применения электрической энергии. – М. : ВИЭСХ. – 2008. – 351 с.

8 **Заев, Н. Е., Авраменко, С. В., Лисин, В. Н.,** «Измерение тока проводимости, возбуждаемого поляризационным током». Журнал русской физической мысли. – №2.– 1991.

9 «Резонанс Авраменко» http://www.skif.biz/energy/arhivl-3.shtml

Материал поступил в редакцию 25.09.14.

*М. К. Жукенов, Д. Н. Мухтар, А. С. Асенова*

**Бірсымды электр тогын тарату жүйелерін ұйымдастыру принциптері**

> С. Торайғыров атындағы Павлодар мемлекеттік университеті, Павлодар қ. Материал 25.09.14 баспаға түсті.

*M. K. Zhukenov, D. N. Muhtar, A. S. Asenova*

**Principles of the organization of single-wire system of electricity transmissions**

> S. Toraighyrov Pavlodar State University, Pavlоdar. Material received on 25.09.14.

*Мақалада бірсымды электр тогын тарату жүйесін ұйымдастыру принциптері көрсетілген. Осы салада істеліп жатқан ғылыми жұмыстарға шолу жасалды.*

In the article the principles of creation of a single-wire system of *electricity transmissions are considered. The review of a scientific research on this subject is made.*

### ӘОЖ 514.18

# *А***.** *Ә***.** *Жұмабаев*

т.ғ.д., профессор м.а., Л. Н. Гумилев атындағы Еуразия Ұлттық университеті, Астана қ.

# *ҚАЗІРГІ ЗАМАНҒЫ АҚПАРАТТЫҚ ТЕХНОЛОГИЯЛАРДЫ ИНЖЕНЕРЛІК ГРАФИКАНЫ ОҚЫТУДА ҚОЛДАНУ*

*Мақалада «Инженерлік графика» пәнін компьютерлік технологияларды қолдана отырып оқып үйрену арқылы болашақ техникалық мамандарды дайындаудың сапасын жетілдіру жолдары ұсынылады. Тәжірибе көрсеткендей, инженерлік және компьютерлік графиканы оқыту студенттердің танымдық әрекетін белсендіреді.*

*Кілті сөздер: aқпараттық технология, инженерлік графика, аксонометрия, кеңістік, компьютерлік графика, инженерлік дағды.*

Ақпараттық технологияларды пайдалана отырып, қазіргі заманға сай күрделі техникаларды игере алатын болашақ мамандарды дайындау қазіргі күнде білім берудің негізгі өзекті мәселелерінің бірі болып табылады.

Техникалық мамандықта оқитын білім алушылардың графикалық дайындығын дәстүрлі әдістермен жетілдірудің маңызды бағыты-оқу процессін ұйымдастыру кезінде ақпараттық технологияны кең көлемде пайдалану болып табылады.

Осыған байланысты техникалық бағытта мамандар дайындайтын оқу орындары үшін студенттердің графикалық дайындығын тиімді ақпараттық технологиялармен қамтамасыз ету маңызды мәселелердің бірі болып есептелінеді.

Болашақ мамандардың кәсіпкой болуына, олардың кеңістік ойлау қабілетін дамытуға графикалық пәндер үлкен әсер етеді және оны оқып үйрену басқа да техникалық пәндерді меңгерудің негізін қалайды. Графикалық инженерлік дағдыларды қалыптастыратын пәндерге инженерлік және компьютерлік графика жатады.

Сызба геометрия және инженерлік графика оқу кезінде оқу процессінің белгілі бір кезеңінде жаңа графикалық дағдыларды меңгеру, сызба жұмыстарын

atte detechter eiter ditective ter detechter ditective detechter ditective ter ditective detechter ditective de автоматттандыру ерекше мәнге ие болады. Ал бұл дағдыларды компьютерлік графиканы меңгеру арқылы алуға болады. Басқаша айтқанда, компьютерлік бағдарламалар, дәстүрлі есептерді шешуде графикалық аспап ретінде қолданылады және білім сапасын көтеру мақсатында қызмет етеді [1-3].

Инженерлік және компьютерлік графиканы оқу кезінде келесі мәселелерді шешуді мақсат етуге болады:

– ауқымды ақпараттандыру және компьютерлендіру жағдайында техникалық мамандықтарда оқитын студенттердің оқу процессін және болашақ мамандардың графикалық дайындығын жетілдіру;

– студенттердің инженерлік графика курсын оқу жүктемесінің қысқартылу жағдайында түсінуін және меңгеруін жеңілдету;

– техникалық мамандық студенттерінің жалпы инженерлік графика дайындығын тиімді көтеру, сонымен қатар, ақпаратты техникалық үрдіс талаптарына сай болашақ мамандардың біліктілігін қалыптастыру.

Компьютерлік технологияларды графикалық пәндерде оқу құралы ретінде пайдалану, оқу материалдарының көрнекілік дәрежесін арттыруға және студенттердің оны меңгеру жылдамдығын анықтап қана қоймайды, сонымен қатар, оқушы тұлғасының жеке қасиеттерін ашуға да ықпал етеді. Инженерлік және компьютерлік графика пәнінен оқу әдістемелік кешенді жасау кезінде, ең алдымен, автоматтандырылған жобалау жүйелерінің бірін таңдау туралы мәселені шешіп алу керек.

Бір ескере кететін жағдай, компьютерде қолдануға ыңғайландырылған және автоматтандырылған, әлемде кең тараған және алғашқы қолданысқа енгізілгені Autodeck компаниясының AutoCAD бағдарламасы болды. Көптеген шетелдік автоматтандырылған жобалау жүйелері біздегі қолданыстағы өнеркәсіптік стандарттарды ескере бермеуімен қатар, қолданушының біліктілігін қосымша көтеруді керек етеді. Сонымен қатар, қазіргі кезде AutoCAD бағдарламасымен бірге көптеген екіөлшемді автоматтандырылған графикалық редакторлар пайда болды. Оларға негізінен ресейлік КОМПАС, T-Flex CAD, Графика-81, ADEM, Кредо, Базис және басқаларды жатқызуға болады [4]. Жоғарыда аталған бағдарламалардың арасынан компьютерлік графиканының негізін үйренуге қолайлысы AutoCAD бағдарламасы деп айтуға болады.

AutoCAD бағдарламасы қолдануға жеңіл және қарапайым, бірыңғай конструкторлық құжаттар жүйесінің стандарттарына сәйкес, кең таралған, үлкен қателіктерге жол бермеу, оқу процессінің спецификалық қажеттілігін есепке алу сияқты қазіргі заманғы жобалау технологияларының талаптарына жауап бере алады.

Аталған бағдарлама құрылыс, машинажасаудың әртүрлі салаларында жобалаудың, өндірісті дайындаудың кең көлемде есептерін шешуге арналған автоматтандырылған жүйесі. Бұл бағдарламаны толық меңгеру арқылы,

an hayan da nayan tayan tayan tayan tayan tayan tayan tayan tayan tayan tayan tayan tayan tayan tayan tayan t конструкторлық жұмыстарды орындауда оны тиімді және ыңғайлы жұмыс аспабына айналдыруға болады.

Компьютерлік графиканы оқу процессіне ендіру сызбаны орындаудың алғашқы дағдыларын беретін инженерлік графиканы толықтай ауыстырады деп айтуға болмайды. Компьютерлік графиканы студенттер сызбаны орындаудың әдіс-амалдарын меңгерген соң, графикалық жұмыстардың белгілі бір бөліктерін орындау үшін қолданған тиімді болар еді.

AutoCAD бағдарламасымен жұмыс істеу барысында студент сызба, көрініс, негізгі жазу, өлшем және тағы басқа да кескінді тиімді және қарапайым жасауға немесе редакциялауға мүмкінік беретін конструкторлық құжаттардың түсініктемелерімен әрекет жасай алады. Студентке кез-келген кезде көмек режимдері қолжетімді болады және барлық операцияларды орындау жан-жақты нұсқауларымен қоса беріледі.

Компьютерлік графика құралдарын қолдану техникалық мамандық студенттерінің кәсіби дайындығын қазіргі заман өндіріс жағдайына сай жоғары деңгейге көтеруге, сонымен қатар, компьютерлік инженерлік графика негіздерін жасау, автоматтандырылған жобалау жүйелерінің көмегімен сызбаграфикалық құжаттарын орындау дағдыларын меңгеруге жағдай жасайды.

Оқу процессінде жаңа ақпараттық технология сызбаны оқу және орындау үшін графикалық материалды студентке оңай көрсетуге мүмкіндік береді, бөлшектер мен заттарды дайындау үшін графикалық құжаттарды өз бетінше жасауды қамтамасыз етеді, сол сияқты, студенттерге шығармашылық есептерді шешуде жан-жақты көмекші болады.

Автоматты технологияларды ендіру және олардың қолдану аймағын кеңейту, конструкторлардың кәсіби шеберлігіне деген қажеттіліктің сұранысын азайтады деген ойдан аулақ болу керек, өйткені компьютермен жұмыс істеу, конструктордан сызба жұмыстарын орындау техникасын мінсіз меңгеруді, конструкторлық құжаттарды рәсімдеу ережелерін білуді талап етеді. Сондықтан, компьютерді конструктордың жетілдірілген құралы ретінде қарастырған дұрыс болар еді.

Біздің кафедрада біраз уақыттан бері «Инженерлік графика» курсын өту барысында компьютерлік бағдарламалар қолданылып келеді. Конструкторлық құжаттарды дайындау келесі реттілікті қолдану арқылы іске асырылды:

– берілген заттың екі өлшемді үлгісін орындау;

– бөлшектердің үш өлшемді үлгілерін жасау;

– бөлшектердің жұмыс сызбаларын орындау және құрастыру сызбасын жасау.

1-суретте тік бұрышты проекциялауда орындалған бөлшектің көріністері мен аксонометриясы келтірілген. Бұл тапсырманы AutoCAD бағдарламасымен орындау студенттерге көп қиындық туғызбайды.

Ал егер берілген заттың қажетті тіліктері мен аксонометриясын дәстүрлі «Инженерлік графика» пәнінде орындау студенттер үшін айтарлықтай қиындықтар туғызса, компьютерлік бағдарламаның көмегімен бұл тапсырманы еш қиындықсыз орындауға болады. Сонымен қатар, компьютерде изометриялық аксонометрияда заттың төрттен бір бөлігін кесіп алып тастап көрсету де үлкен қиындық келтірмейді (2-сурет).

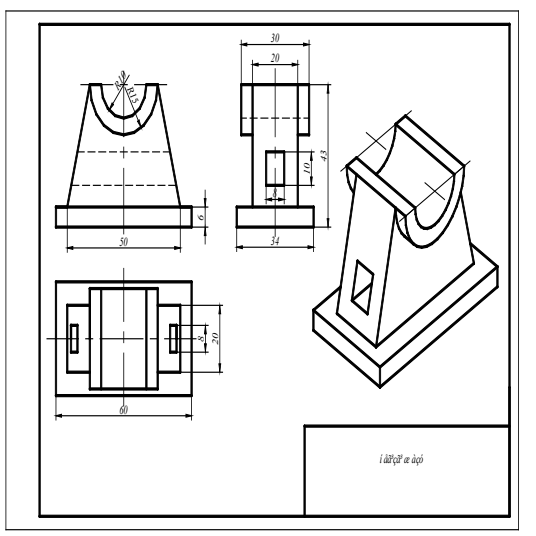

1 сурет – Заттың көріністері мен аксонометриясын орындау

Ал егер берілген заттың қажетті тіліктері мен аксонометриясын дәстүрлі «Инженерлік графика» пәнінде орындау студенттер үшін айтарлықтай қиындықтар туғызса, компьютерлік бағдарламаның көмегімен бұл тапсырманы еш қиындықсыз орындауға болады. Сонымен қатар, компьютерде изометриялық аксонометрияда заттың төрттен бір бөлігін кесіп алып тастап көрсету де үлкен қиындық келтірмейді (2-сурет).

Компьютерлік графиканы оқу кезінде алынған автоматтандырылған жүйелерді қолдану дағдылары студенттерге курстық және дипломдық жұмыстарын орындауда үлкен көмекші бола алады, яғни сызбаны қатесіз, көрнекі және уақытты айтарлықтай үнемдеуге септігін тигізеді.

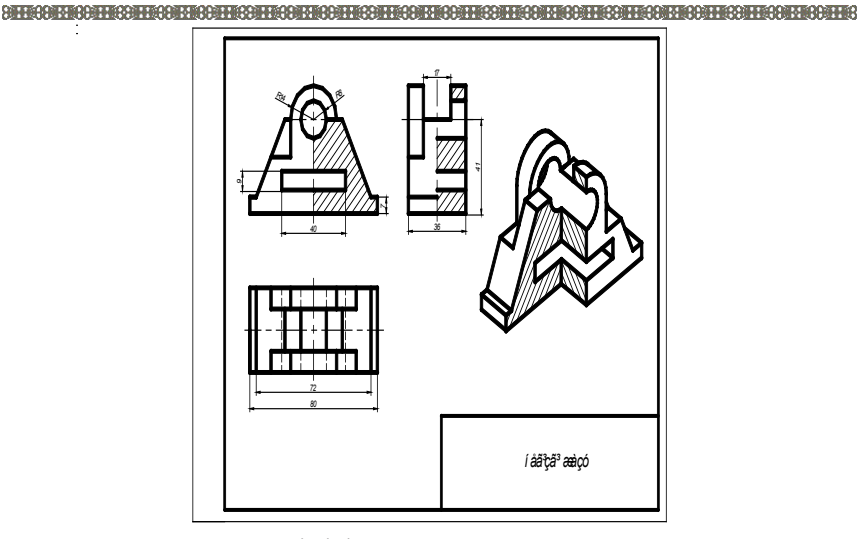

2 сурет – Қажетті тіліктер мен аксонометрияны орындау

Қазіргі заманауи компьютерлік технологияларды инженерлік графика сабақтарында пайдалану, тәжірибе көрсеткендей, білім алушылардың сабақты оқып-үйренуге деген құлшынысын ынталандырады.

Қорыта айтқанда, инженерлік білім беруде компьютерлік технологияны қолдану әлеуметтік-экономикалық қажеттілік болса, ал ақпараттық технологиясыз инженерлік графикалық білімді қазіргі заман талабына сай деп айтуға болмайды.

# ӘДЕБИЕТТЕР ТІЗІМІ

1 **Чекмарев, А. А.** Инженерная графика: учебник для вузов. – М. : Высшая школа, 2000. – 365 с.

2 **Жұмабаев, А. Ә., Кусебаев, У. К.** Графикалық жұмыстардың компьютерлік орындалуында туындайтын кейбір мәселелер/ Инженерная графика и проблемы профессионального обучения. – Астана, 2012. – №10,11.  $- C. 50 - 56.$ 

3 **Кусебаев, У. К., Жұмабаев, А. Ә.** Графикалық пәндерді оқыту кезіндегі компьютерлік графиканың қолданылуы / Инженерная графика и проблемы профессионального обучения. – Астана, 2012. – №12. – С. 58-63.

4 **Садыкова, Ж. М., Жұмабаев, А. Ә., Артықбаев, А. М.** Автоматты басқару жүйесіне негізделген бағдарламалық редакторларға шолу/ Инженерная графика и проблемы профессионального обучения. – Астана,  $2012. - N<sub>2</sub>10.11. - C. 57-62.$ 

atte detechter eiter ditective ter detechter ditective detechter ditective ter ditective detechter ditective de Материал баспаға түсті 17.11.14.

### *А. А. Джумабаев*

**Использование современных информационных технологий при изучении курса «Инженерная графика»**

> Евразийский Национальный университет имени Л. Н. Гумилева, г. Астана. Материал поступил в редакцию 17.11.14.

#### *A. Jumabayev*

**Using modern information technologies in studying the course «Engineering graphics»** 

> L. N. Gumilyov Eurasian National University, Astana. Material received on 17.11.14.

*В данной работе рассматриваются вопросы изучения курса «Инженерная графика» с использованием современных информационных технологий.*

*In the paper there are considered the issues of studying the course «Engineering graphics» using the modern infоrmation technologies.*

an hayan da nayan tayan tayan tayan tayan tayan tayan tayan tayan tayan tayan tayan tayan tayan tayan tayan ta УДК 372.851

# *М. Е. Исин, Б. Т. Абдрахманов*

 $\,1$ д.п.н., доцент, профессор, кафедра «Математика и информатика»,  $\,2$ магистрант, Павлодарский государственный университет имени С. Торайгырова, г. Павлодар

# *ОБУЧЕНИЕ СТУДЕНТОВ-ЭКОНОМИСТОВ КУРСУ ЭКОНОМИКО-МАТЕМАТИЧЕСКОГО МОДЕЛИРОВАНИЯ НА ОСНОВЕ ИНФОРМАЦИОННЫХ ТЕХНОЛОГИЙ*

*Встатье автор рассматривает необходимость обучения студентов-экономистов курсу экономико-математического моделирования на основе информационных технологий.*

*Ключевые слова: экономико-математическое моделирование, информационные технологии, обучение, аудиовизуальные средства, информатизация.*

Развитие материально-технической базы организаций образования Республики Казахстан и активное использование информационных технологий и аудиовизуальных средств в этих организациях связаны с принятием Национальной программы государственной поддержки образования (1993 г.). Целенаправленно информатизация по всей стране начала осуществляться в соответствии с государственной программой Президента Республики Казахстан по информатизации системы среднего образования (1997-2002 гг.). В настоящее время вузы Казахстана компьютеризированы. Вопросам использования информационных технологий в образовательном процессе посвящены исследования Е. Ы. Бидайбекова [1], Б.С. Гершунского [2], С. Г. Григорьева и В. В. Гриншкуна [3-4], Е. С. Полат [5], И. В. Роберт [6], А. В. Хуторского [7], М. М. Абдуразакова, Н. В. Апатовой, М. П. Лапчика, Е. У. Медеуова и других ученых.

В условиях интеграции Казахстана в международное образовательное пространство и совершенствования системы подготовки экономистов развитие методической системы обучения математическим дисциплинам будущих экономистов требует использования в учебном процессе информационных технологий [8]. В современном понимании информационная технология обучения – это педагогическая технология, использующая специальные способы, программные и технические средства (кино, аудио – и видеосредства,

**AUTOAARTEA AUTOAARTEA AUTOAARTEA AUTOAARTEA AUTOAARTEA AUTOAARTEA AUTOAARTEA AUTOAARTEA AUTOAARTEA AUTOAARTEA** компьютеры, телекоммуникационные сети) для работы с информацией [9]. Применение информационных технологий обучения является одним из направлений повышения эффективности обучения дисциплине «Экономикоматематическое моделирование». Однако в некоторых вузах при обучении дисциплине «Экономико-математическое моделирование» методологически господствует традиционный подход, т.е. не используются в полной мере потенциальные возможности информационных технологий. В настоящее время нам не известна методика использования информационных технологий в процессе обучения студентов-экономистов дисциплине «Экономикоматематическое моделирование». В связи с этим становится необходимым разработка методики проектирования лекций, самостоятельных и лабораторных работ на основе информационных технологий по данной дисциплине.

На основании вышесказанного можно выделить противоречие между необходимостью обучения студентов-экономистов курсу экономикоматематического моделирования в условиях кредитной системы обучения на основе информационных технологий и недостаточной разработанностью методики использования информационных технологий для эффективного обучения курсу экономико-математического моделирования, способствующего повышению качества профессиональных знаний у будущих экономистов.

Проблемой исследования является ответ на вопрос «Каковы теоретические основы эффективного обучения студентов-экономистов курсу экономико-математического моделирования в условиях кредитной системы обучения на основе информационных технологий?»

Вышесказанное обусловило актуальность и выбор темы исследования «Совершенствование обучения студентов-экономистов курсу экономикоматематического моделирования на основе информационных технологий».

Цель исследования состоит в анализе и разработке теоретических основ обучения студентов-экономистов курсу экономико-математического моделирования на основе информационных технологий в условиях кредитной системы обучения.

Объект исследования – процесс обучения студентов-экономистов курсу экономико-математического моделирования в условиях кредитной системы обучения.

Предмет исследования – обучение студентов-экономистов курсу экономико-математического моделирования на основе информационных технологий.

Гипотеза исследования: если в условиях кредитной системы обучения целенаправленно реализовать разработанные теоретические основы обучения студентов-экономистов курсу экономико-математического моделирования на основе информационных технологий, то будет обеспечено

an hydrofa di homografia ar de hodina di hodina di hodina di hodina di hodina di hodina di hodina di hodina di эффективное обучение данному курсу, способствующее повышению качества профессиональных знаний у будущих экономистов.

Проблема, цель, объект, предмет и гипотеза исследования определили задачи, которые необходимо решить:

– Проанализировать теоретические основы использования информационных технологий в обучении студентов-экономистов курсу экономико-математического моделирования на современном этапе.

– Разработать методику проектирования лекций по курсу экономикоматематического моделирования на основе информационных технологий.

– Разработать методику проектирования самостоятельных и лабораторных работ по курсу экономико-математического моделирования на основе информационных технологий.

– Описать и предложить методику использования информационных технологий в процессе обучения студентов-экономистов курсу экономикоматематического моделирования.

– Провести экспериментальную оценку активизации учебнопознавательной деятельности студентов-экономистов на занятиях по курсу экономико-математического моделирования на основе информационных технологий.

Методологическую и теоретическую основу исследования составляют учение философии о природе познания, философия коммуникации, информации и образования; философские, психологические, педагогические аспекты личностно-деятельностного, процессного, системного, контекстного, коммуникативного подходов; закономерности организации учебного процесса, поэтапного формирования умственных действий, концепция профессиональной направленности преподавания математических дисциплин студентам-экономистам; целостная теория формирования личности в системе непрерывного образования; концепция целостного педагогического процесса, методологические основы построения современной системы высшего образования и внедрения кредитной технологии обучения, а также работы в области предметной и методической подготовки по математике в вузах, применения информационных технологий в образовательном процессе.

Ведущей идеей исследования является то, что целенаправленное использование информационных технологий при подготовке будущих экономистов позволит обеспечить эффективность обучения курсу экономико-математического моделирования.

 Источниками исследования служат официальные материалы и документы в области образования, педагогики и методологии, посвященные контекстному, системному, процессному, коммуникативному, личностнодеятельному подходам и использованию информационных технологий

atte detechter eiter ditective ter detechter ditective detechter ditective ter ditective detechter ditective de в образовательном процессе; учебно-методические комплексы; труды ведущих педагогов, психологов, математиков, методистов, информатиков, относящиеся к проблеме исследования.

Такой подход для эффективного обучения студентов-экономистов курсу экономико-математического моделирования на основе информационных технологий в вузе в условиях кредитной системы обучения определил использование следующих методов исследования: изучение и анализ документов в области образования, отечественной и зарубежной философской, психолого-педагогической и учебно-методической литературы по проблеме исследования, учебно-методических комплексов, вузовских программ и пособий по предметам методического цикла; изучение и обобщение опыта работы преподавателей вузов и личного опыта преподавания в вузе; наблюдение, интервьюирование, изучение результатов деятельности студентов и преподавателей; экспериментальное преподавание, направленное на выявление эффективности предложенной методики работы со студентами; качественный и количественный анализ результатов опытнопедагогической работы.

Достоверность и обоснованность результатов исследования обеспечена: разнообразием методов исследования, соответствующих предмету исследования, адекватных поставленным задачам; учетом результатов психолого-педагогических методических исследований; тщательным анализом теоретических и практических предпосылок исследуемой проблемы; проведением опытно-педагогической работы на факультете физики, математики и информационных технологий ПГУ имени С. Торайгырова.

Новизна исследования заключается в следующем:

Разработана методика проектирования лекций по курсу экономикоматематического моделирования на основе информационных технологий. Разработана методика проектирования самостоятельных и лабораторных работ по курсу экономико-математического моделирования на основе информационных технологий.

Предложена методика использования информационных технологий в процессе обучения студентов-экономистов курсу экономико-математического моделирования.

Теоретическая значимость исследования состоит в том, что актуализировано совершенствование обучения студентов-экономистов курсу экономико-математического моделирования на основе информационных технологий, разработаны научно-методические основы использования информационных технологий для эффективного обучения студентовэкономистов дисциплине «Экономико-математическое моделирование», разработана методика проектирования лекций по курсу экономикоматематического моделирования на основе информационных технологий,

an hydrofa di homografia ar de hodina di hodina di hodina di hodina di hodina di hodina di hodina di hodina di разработана методика проектирования самостоятельных и лабораторных работ по курсу экономико-математического моделирования на основе информационных технологий.

Практическая значимость исследования состоит в возможности применения содержащихся методических подходов и практических рекомендаций по использованию информационных технологий для совершенствования обучения студентов-экономистов курсу экономикоматематического моделирования при кредитной технологии обучения. Результаты исследования могут быть использованы для совершенствования организации образовательного процесса при кредитной технологии обучения в условиях информатизации образования, формирования профессиональной компетентности будущих экономистов в вузе, при разработке учебных программ, учебных пособий, в конкретной педагогической деятельности преподавателями вузов, студентами.

# СПИСОК ЛИТЕРАТУРЫ

1 **Бидайбеков, Е. Ы.** Информатизация образования в Казахстане // Алматы: АГУ им. Абая, 1998. – 64 с.

2 **Гершунский, Б. С.** Компьютеризация в сфере образования : Проблемы и перспективы. – М., 1987. – 264 с.

3 **Бидайбеков, Е. Ы., Григорьев, С. Г., Гриншкун, В. В.** Создание и использование образовательных электронных изданий и ресурсов : учебнометодическое пособие. – Алматы : Каз НПУ, Білім, 2006. –136 с.

4 **Бидайбеков, Е. Ы., Гриншкун, В. В.** Гипермедиа в обучении // Информатика и образование. – 1999. – № 8. – С. 83-84.

5 **Полат, Е. С.** Проблемы использования компьютеров в системе образования развитых капиталистических стран // Информатика и образование. – 1987. – 1987. – № 4. – С. 106-113.

6 **Роберт, И. В.** Средства новых информационных технологий – школе // Информатика и образование. – 1989. – № 2. – С. 61-66.

7 **Хуторской, А. В.** Современная дидактика : Учебник для вузов. СПб. : Питер. – 2001.

8 **Исин, М. Е.** Развитие методической системы обучения математическим дисциплинам студентов экономических вузов: автореф. … доктора пед. наук : 13.00.02. – Алматы : НАО им. Ы. Алтынсарына, 2010. – 46 с.

9 **Загвязинский, В. И.** Теория обучения: Современная интерпретация. – М. : Изд. центр, «Академия», 2004. – 192 с.

Материал поступил в редакцию 04.12.14.

*М. Е. Исин, Б. Т. Абдрахманов*

**Студенттерді-экономистерді ақпараттық технологиялар арқылы экономика-математикалық моделдеу курсына оқыту**

> С. Торайғыров атындағы Павлодар мемлекеттік университеті, Павлодар қ. Материал 04.12.14 баспаға түсті.

*M. E. Isin, B. T. Abdrakhmanov* 

**Teaching the students-economists to the course of economic and mathematical modeling on base of information technologies**

> S. Toraighyrov Pavlodar State University, Pavlodar. Material received on 04.12.14.

*Бұл мақалада автор студенттерге-экономистерге ақпараттық технологиялар арқылы экономика-математикалық модельдеу курсының оқыту әдістемесінің қажеттілігін көрсетеді.* 

*In this article the author shows the need of strategy of teaching the students-economists to the course of economic and mathematical modeling on base of information technologies.*

**32** *ISSN 1811-1807. Вестник ПГУ серия ФИЗИКО - МАТЕМАТИЧЕСКАЯ. 2014. № 4* **33**

an hayan da nayan tayan tayan tayan tayan tayan tayan tayan tayan tayan tayan tayan tayan tayan tayan tayan ta ӘОЖ 004.7

# *Риза Милихат*

магистрант, Л. Н. Гумилев атындағы Еуразиялық Ұлттық университеті, Астана қ.

# *АНДРОИД ОРТАСЫНДА QR КОД АРҚЫЛЫ МОБИЛДІ ТЕЛЕФОНМЕН ЖОЛАҚЫ ТӨЛЕУГЕ БОЛАТЫН ЖЫЛДАМ ХАБАРЛАМА АЛМАСУ БАҒДАРЛАМАЛЫҚ ҚОСЫМШАСЫН ҚҰРУ*

*Аталған мақалада андроид ортасында QR код арқылы мобилді телефонмен жолақы төлеуге болатын жылдам хабарлама алмасу бағдарламалық қосымшасын құру үшін әдістер қарастырылған.*

*Kiлтi сөздер: андроид ортасы, QR код, мобильді телефон, жылдам хабарлама алмасу, жол ақы төлем.*

Әлем ғарыштап дамып информация дәуіріне өткенімен біздін еліміз бұл жағынан әлі де кешеуілдеп келеді. Почта, банк, киноханалардағы кезек күту egov.kz арқылы азайғанымен қатынас құралдарындағы жол ақы төлеміндегі кезек әлі күнге сол күйінде тұр.

Ал Андроид ортасында QR код арқылы мобилді телефонмен жолақы төлеуге болатын жылдам хабарлама алмасу бағдарламалық қосымшасын құру арқылы біз дәл осы мәселені оте тез әрі жеңіл бір жақтылы ете аламыз.

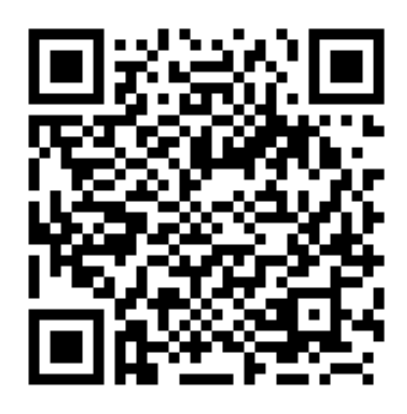

1 Сурет – О $R$ -код

QR-код (ағылшын тілінен quick response – жылдам жауап беру) деген мағынаны білдіреді.Ал Бір QR-код қа сиятын максималды символ саны :

- цифрлар 7089;
- цифр және әріп (латн) 4296;
- екілік код 2953 байт;
- иероглифтер  $-1817$ .

Андроид ортасында QR код арқылы мобилді телефонмен жолақы төлеуге болатын жылдам хабарлама алмасу бағдарламалық қосымшасын құру ұшін әуелі өз QR кодымызды аламыз. Мұнда әр адамда өз аккаунты болады, сол аккаунтка кез-келген, басқалармен қайталанбайтын, цифр және әріптен құралған симолдарды қолданып өз QR-кодын жасап алуына болады. Ал қалай жасау ол әр адамның өз қалауынша 15 орынды , не 20 орынды цифр болуы мүмкін. Тіпті цифр мен әріп аралас 99 орынды символдан түрсада болады. Әрі карточка номерінде осы QR кодға жүктейді.

Осы QR-кодты Андроидқа программа етіп жазып телефонымызға орнатып аламыз. Ал автобустың ішіне QR-кодты оқуға арналған сканерлер орнатып қоямыз. Біз қол телефон экранындағы QR-кодты сканер экранына тигізе саламыз, сканер автоматты түрде бұл QR-кодты оқиды әрі жол ақысы толенеді,басқа ешнарсе істемейді. ал ақша төленген төлегбегені және қай уақытта қанша ақша төленгендігі аккаунтқа жазылып отырады. Оны кейн аккаундтан көре аламыз.

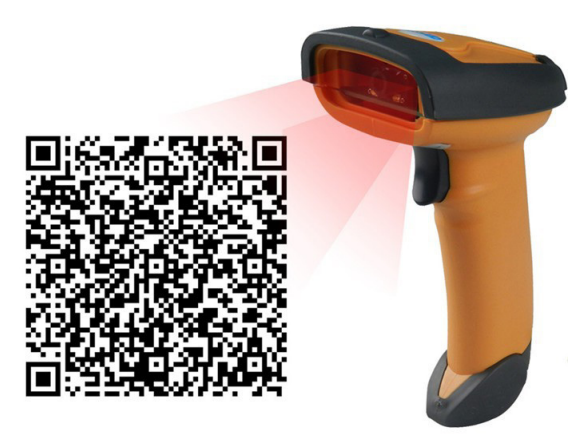

Телефон Андроидқа программа жазамыз ол программа төлем қаражаттарын төлейтін программа оған аккаундты карточканы тіркеп қоюға болады. Ал біз логин жасап кіргенде ол автоматты түрде бір QR-код жасап береді. Андроидта жылдам хабарласу жылдам барлық информацияны автобуз сканеріне енгізіп беру

an hayan da nayan tayan tayan tayan tayan tayan tayan tayan tayan tayan tayan tayan tayan tayan tayan tayan ta

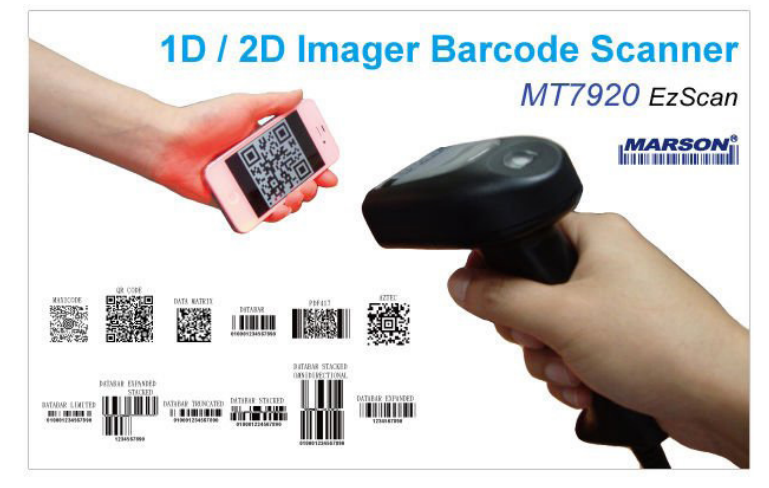

QR код тың 4 түрлі кодтау түрі бар :

- кез келген текст;
- Сайтқа сілтеме;
- Визит карта;
- Телефон номер келте хат.
- Бұл құрылғының ерекшеліктері:
- Қауіпсіз қалтаңызда ақша жүруі міндетті емес;
- Оте тез, операция оте тез әрі еш қиынсыз;
- Бағасы қолжетімді.

Сіз ақшанызды қашан қалай жұмсағанынызды кейін електронный журналдан көре аласыз.

# ӘДЕБИЕТТЕР ТІЗІМІ

1 www.google.kz 2 www.the-qrcode-generator.com/ 3 http://qrcoder.ru/

Материал 10.12.14 баспаға түсті.

# *Р. Милихат*

**Создание приложения быстрого обмена сообщениями на базе андроида для оплаты проезда мобильным телефоном с помощью QR кода** Евразийский Национальный университет имени Л. Н. Гумилева, г. Астана. Материал поступил в редакцию 10.12.14.

*R. Milikhat*

**Creating an application of instant messaging for travel payments with mobile phone via QR code based on Android**

> L. N. Gumilyov Eurasian National University, Astana. Material received on 10.12.14.

*В данной статье автор описывает создание приложения быстрого обмена сообщениями на базе андроида для оплаты проезда мобильным телефоном с помощью QR кода.*

*The author describes an application of instant messaging for travel payments with mobile phone via QR code based on Android.*

## УДК 004.43

# *Н. Н. Пудич<sup>1</sup> , О. Г. Потапенко<sup>2</sup>*

 $^{1}$ ст. преподаватель, кафедра «Вычислительная техника и программирование», <sup>2</sup>к.т.н., профессор, заведующий кафедрой «Вычислительная техника и программирование», Павлодарский государственный университет имени С. Торайгырова, г. Павлодар

# *ПРИМЕНЕНИЕ ЯЗЫКА GPSS В ИМИТАЦИОННОМ МОДЕЛИРОВАНИИ*

*Рассматривается применение языка GPSS для имитационного моделирования сложных систем.*

*Ключевые слова: системы массового обслуживания, транзакт, язык GPSS, имитационное моделирование.*

Одним из методов исследования сложных систем, в том числе, и систем массового обслуживания (СМО) является метод имитационного моделирования, когда модель (как следует из названия вида моделирования) имитирует работу реальной системы, т.е. модель воспроизводит процесс функционирования реальной системы во времени.

Основное преимущество имитационного моделирования перед другими видами моделирования (например, аналитическим) состоит в универсальности в смысле возможности исследования любых достаточно сложных систем, с учетом таких факторов и условий, которые трудно или вообще невозможно учитывать при аналитическом моделировании. Поэтому во многих случаях имитационное моделирование становится наиболее

**36** *ISSN 1811-1807. Вестник ПГУ серия ФИЗИКО - МАТЕМАТИЧЕСКАЯ. 2014. № 4* **37**

an hayan da nayan tayan tayan tayan tayan tayan tayan tayan tayan tayan tayan tayan tayan tayan tayan tayan t эффективным, а часто и практически единственно доступным методом исследования систем.

Имитационное моделирование, как правило, проводится с использованием средств вычислительной техники в соответствии с программой, реализующей последовательность возникающих в системе основных событий, т.е. соответствующий процесс функционирования системы. При этом несколько часов, суток, лет работы реальной системы моделируется за несколько секунд, минут, часов работы компьютера.

Одним из наиболее эффективных и распространенных специализированных языков имитационного моделирования сложных дискретных систем является в настоящее время язык GPSS (General Purpose Simulation System – общецелевая система моделирования), разработанный фирмой IBM и относящийся к классу проблемно-ориентированных языков. Проблемной областью GPSS являются системы массового обслуживания (СМО). В качестве объектов этого языка используются аналоги таких стандартных компонентов СМО, как заявки, обслуживающие приборы, очереди и т.д. Достаточный набор подобных компонентов позволяет строить сложные имитационные модели, сохраняя привычную терминологию СМО. При описании динамического поведения систем, меняющихся во времени, применение GPSS не только гарантирует представление необходимых для этого программных средств, но и позволяет сделать модели ясными и лаконичными. Это замечание делает GPSS более пригодным для моделирования, чем любой другой процедурный язык программирования.

Моделирование дискретных процессов опирается на фундаментальные знания в области теории вероятностей и математической статистики. GPSS очень удобен при программировании, так как интерпретатор GPSS многие функции выполняет автоматически. Например, без специального на то указания пользователя собирает статистические данные, описывает поведение модели, автоматически печатает итоговую статистику по завершении моделирования. Пользователю нет необходимости включать в модель вычислительные операторы для сбора и накопления этих данных или задавать формат, указывающий, в каком виде должны быть распечатаны итоговые данные. В связи с этим модели на GPSS компактны, часто состоят из меньшего числа операторов, чем такие же модели, написанные на процедурных языках.

Основной модуль пакета прикладных программ GPSS представляет собой интегрированную среду, включающую, помимо транслятора с входного языка, средства ввода и редактирования текста модели, средства ее отладки и наблюдения за процессом моделирования, графические средства отображения атрибутов модели, а также средства накопления результатов моделирования в базе данных и их статистической обработки. Кроме **AUTOAARTEA AUTOAARTEA AUTOAARTEA AUTOAARTEA AUTOAARTEA AUTOAARTEA AUTOAARTEA AUTOAARTEA AUTOAARTEA AUTOAARTEA** основного модуля в состав пакета входит модуль создания стандартного отчета GPSS, а также ряд дополнительных модулей и файлов.

Прогон текущей модели, т.е. собственно моделирование, выполняется с помощью специальной управляющей программы, называемая симулятором (от английского слова SIMULATE – моделировать, имитировать) и работает в режиме интерпретации. Прогон GPSS-модели под управлением симулятораинтерпретатора заключается в перемещении транзактов от одного блока к другому, имитируя перемещение заявок в моделируемой системе.

В начальный момент времени в GPSS-модели нет ни одного транзакта. В процессе моделирования интерпретатор GPSS генерирует транзакты в определенные моменты времени (подобным же образом и уничтожает их) в соответствии с логикой функционирования модели. В общем случае в модели одновременно находится большое число транзактов, однако в каждый момент времени интерпретатор осуществляет продвижение только одного транзакта.

Если транзакт начал свое движение, он перемещается от блока к блоку по пути, предписанному блок-схемой. В тот момент, когда транзакт входит в некоторый блок, на исполнение вызывается соответствующая данному блоку подпрограмма интерпретатора, а после ее выполнения, т.е. после реализации функций данного блока, транзакт покидает его и пытается войти в следующий блок. Такое продвижение транзакта продолжается до тех пор, пока не произойдет одно из следующих событий:

1) транзакт входит в блок, который удаляет его из модели;

2) транзакт входит в блок, функцией которого является задержка его в данном блоке на некоторое время;

3) транзакт пытается войти в следующий блок, однако он отказывается принять его.

В последнем случае транзакт остается в том блоке, где находится, и позднее будет повторять свою попытку войти в следующий блок. Когда условия в модели изменятся, такая попытка может оказаться успешной, и транзакт сможет продолжить свое перемещение по блок-схеме.

Если возникло одно из описанных выше условий, обработка данного транзакта прекращается, и интерпретатор начинает перемещение другого транзакта, тоже до тех пор, пока не возникнет одно из рассмотренных условий. Таким образом, выполнение моделирования интерпретатором продолжается постоянно, продвигая то один транзакт, то другой.

Входя в блоки модели, каждый транзакт вносит вклад в содержимое счетчиков блоков. Значения этих счетчиков доступны пользователю через СЧА блоков: W – счетчик текущего содержимого блока и N – счетчик входов, т.е. счетчик общего числа транзактов, вошедших в блок.

Каждое продвижение транзакта в модели является событием, которое должно произойти в определенный момент времени. Как известно, процесс

an hayan da nayan tayan tayan tayan tayan tayan tayan tayan tayan tayan tayan tayan tayan tayan tayan tayan ta функционирования модели можно представить как хронологическую последовательность событий, возникающих в модели. Для того чтобы соблюдать правильную временную последовательность возникновения событий, интерпретатор имеет таймер времени, который автоматически корректируется в соответствии с логикой, предписанной моделью.

Основной задачей, выполняемой интерпретатором, является определение того, какой транзакт надо выбрать следующим для продвижения в модели, когда предыдущий транзакт прекратил свое продвижение. С этой целью интерпретатор рассматривает каждый транзакт не только как элемент блока, в котором он находится в данный момент, но и как элемент одного или более списков. В GPSS существуют следующие списки: список текущих событий; список будущих событий; списки прерываний; списки пользователя и списки паритетности (синхронизации).

Во всех моделях обязательно присутствуют два основных списка: список текущих событий (ТС) и список будущих событий (БС).

Список ТС включает в себя те транзакты, продвижение которых ранее было заблокировано или те транзакты, которые переведены в данный список в текущий момент времени. Список ТС организуется в порядке убывания приоритетов транзактов, а в пределах каждого уровня приоритета – в порядке поступления транзактов в список.

Список БС включает в себя транзакты, запланированное время продвижения, которых больше текущего значения модельного времени, т.е. события, связанные с продвижением этих транзактов, должны произойти в будущем. Этот список организуется в порядке возрастания запланированного времени продвижения транзактов.

Интерпретатор GPSS помещает транзакты в зависимости от условий в модели в тот или иной список. После обработки всех транзактов в списке ТС интерпретатор просматривает список БС и корректирует таймер на момент времени первого (ближайшего) события в списке БС и соответствующий транзакт переносит из списка БС в список ТС и т.д.

Рассмотрим систему, состоящую из одного человека, выполняющего обслуживание. Это может быть кассир, кладовщик, парикмахер и т.п. Клиенты приходят к такому обслуживающему устройству в случайные моменты времени, ждут очереди на обслуживание, а затем – обслуживаются. Как и в жизни, обслуживание идет по принципу: кто первым пришел, тот первым обслужен. Будем считать, что мы собираемся моделировать работу кассира. Тогда наша система характеризуется двумя независимыми величинами: интервалом прихода клиентов и интервалом их обслуживания. После их задания, можно исследовать поведение такой системы, и в частности узнать:

1) число клиентов, пришедших в течение заданного промежутка времени;

2) количество клиентов, сразу же попавших на обслуживание;

3) среднее время, проведенное клиентом в очереди;

4) среднюю длину очереди;

5) среднее время, затраченное клиентом на обслуживание;

6) максимальную длину очереди за всё время наблюдения;

7) степень занятости нашего кассира.

Пусть интервал прихода клиентов подчиняется экспоненциальному закону распределения, и в среднем равен 120 секундам. Пусть на обслуживание клиента кассир тратит от 80 до 130 секунд, причем любое время обслуживания является одинаково вероятным. Мы будем считать, что нам нужно промоделировать работу системы при обслуживании 10000 клиентов.

Вводим входные данные и нажимаем на кнопку Simulation. В итоге получаем результат моделирования на вкладке Report и в файле Report.txt.

 $\{ / Gen\} \$  ::Gen  $\}$ 

1: Gen.generate(Exponential(120));

2: Qkass.Queue ;

3: Kass.Seize ;

4: Qkass.Depart ;

5: Advance(105,25) ;

6: Kass.release ;

7: ToPoint(1,ac1, Qkass.A) ;

8: terminate(1) ;

StartTime 0.00000 EndTime 1211278.33779 BLOCK Report

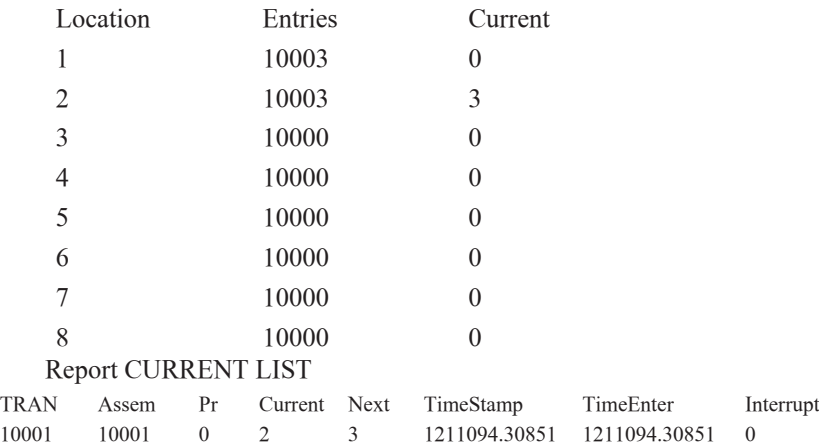

10002 10002 0 2 3 1211142.35412 1211142.35412 0 10003 10003 0 2 3 1211213.71985 1211213.71985 0

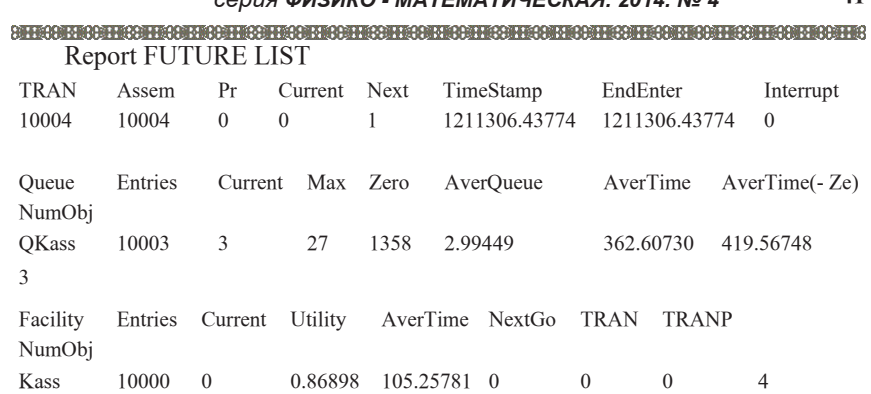

Анализируя выходную статистику, можно определить следующие результаты моделирования. На обслуживание 10000 клиентов системе понадобилось 1211278.33779 секунд модельного времени. Всего поступило на обслуживание 10003 клиентов. Кассир был занят на 87 %. Среднее время обслуживания клиента составило 105.26 секунды. Максимальная величина очереди составила 27 клиентов. 1358 клиентов вообще не стояли в очереди. Средняя величина очереди была 2.99. А среднее время, которое клиент провёл в очереди, равно 362.607 секунд. Общий вывод – при такой скорости работы, система не очень хорошо справляется с работой, что может привести к потере клиентов. После нескольких экспериментов с различными временами обслуживания, нетрудно установить, что, заменив блок

ADVANCE на ADVANCE (80,25),

мы получим следующие результаты. Средняя занятость кассира – 0.669. Среднее время обслуживания – 80.235, Средняя длина очереди – 0.726. Среднее время в очереди – 87.025, что уже гораздо лучше.

В настоящее время появление новой версии языка GPSS, GPSS World позволяет реализовать новые функциональные возможности:

1) многозадачность;

2) использование виртуальной памяти (благодаря использованию механизма виртуальной памяти модели могут занимать до 1 Гб);

3) интерактивность (удобное взаимодействие с выполняющимися процессами моделирования);

4) графический интерфейс пользователя (полноэкранный текстовый редактор, работа с несколькими объектами (текст модели, журнал, отчет и т.д.));

5) визуализация (применение наглядных графических окон для отображения информации, стилизованная анимация и возможность использования внешних анимационных пакетов (пост-процессорных и оперативных)).

Язык GPSS имеет достаточно широкое практическое применение. Это такие области, как: промышленность, логистика, медицина, авиация, информатика, финансы.

Важным обстоятельством является также и невысокая цена пакета GPSS World, а студенческая версия GPSS Worldпредоставляется на бесплатной основе. Следует отметить, что за последние несколько лет вышло порядка десятка обучающих GPSS книг, на русском языке. Более чем в 100 ВУЗах России GPSS, в той или иной степени, входит в учебный процесс. С 2007 года данное программное обеспечение применяется для проведения практических занятий студентов специальности ВТиП по дисциплине Имитационное моделирование. При проведении этих работ было подтверждено преимущество языка GPSS применительно к решению задач имитационного моделирования.

В заключение можно уверенно сказать, что язык имитационного моделирования GPSS является мощным методологическим средством инженеров для анализа сложных систем и для дальнейшего принятия решений.

# СПИСОК ЛИТЕРАТУРЫ

1 **Аверилл, М., Лоу, В.** Дэвид Кельтон Имитационное моделирование. – 3-е изд. – М. : 2004. – С. 847.

2 **Томашевский, В. Н., Жданова, Е. Г.** Имитационное моделирование средствами gpss/pc. Киев, 1998. – С. 123.

3 **Королев, А. Г.** Моделирование систем средствами Object GPSS. Учебное пособие. – Северодонецк, 2008. – С. 219.

Материал поступил в редакцию 26.09.14.

*Н. Н. Пудич, О. Г. Потапенко*

#### **Имитациялық модельдеуде GPSS тілін қолданылу**

С. Торайғыров атындағы Павлодар мемлекеттік университеті, Павлодар қ. Материал 26.09.14 баспаға түсті.

*N. N. Pudich, O. G. Potapenko*

**Application programming language GPSS in simulation modeling** S. Toraighyrov Pavlodar State University, Pavlodar. Material received on 26.09.14. an hayan da nayan tayan tayan tayan tayan tayan tayan tayan tayan tayan tayan tayan tayan tayan tayan tayan t *Күрделі жүйені имитациялық модельдеуі үшін GPSS тіліні қолданылу қарастырылады.*

*Description of the use of language GPSS for simulation of complex systems.*

### УДК 512.54

# *Е. В. Самокиш<sup>1</sup> , И. И. Павлюк<sup>2</sup>*

1 магистр математики, <sup>2</sup> к.ф-м.н., профессор, Павлодарский государственный университет имени С. Торайгырова, г. Павлодар

# *О ПРОИЗВЕДЕНИИ КЛАССОВ ЭКВИВАЛЕНТНОСТИ ЭЛЕМЕНТОВ ГРУППЫ*

*В работе представлены исследования некоторых конечных групп и их классов эквивалентности – сопряжения [1].*

*Ключевые слова: класс сопряженных элементов, коммутатор элементов, инвариантная подгруппа, произведение классов сопряженных элементов.*

Бинарные отношения эквивалентности элементов группы определяют разбиения элементов группы на классы эквивалентности. Произведение этих классов обладают определенными свойствами. Произведения некоторых классов обладают свойствами групп. Исследования некоторых конечных групп представлены таблицами Кэли. В частности, представлены таблицы произведения классов сопряжения элементов  $S_{\scriptscriptstyle 3}$  и  $G_{\scriptscriptstyle 8}$ .

В работе [1] бинарное отношение сопряженности элементов *a, b* группы *G* вводится формулой

$$
(a_{c} \equiv b) \Leftrightarrow \left( (\exists x \in G) \bigg( a^{x \stackrel{\text{def}}{=} x^{-1} a x = b \bigg) \right).
$$

Элементы группы *G* разбиваются на непересекающиеся классы сопряженных элементов. Класс сопряженных элементов группы *G*,  $\begin{array}{ll} \text{со} & \text{if } a \in G, \text{ обозначается } a = 0. \end{array}$ 

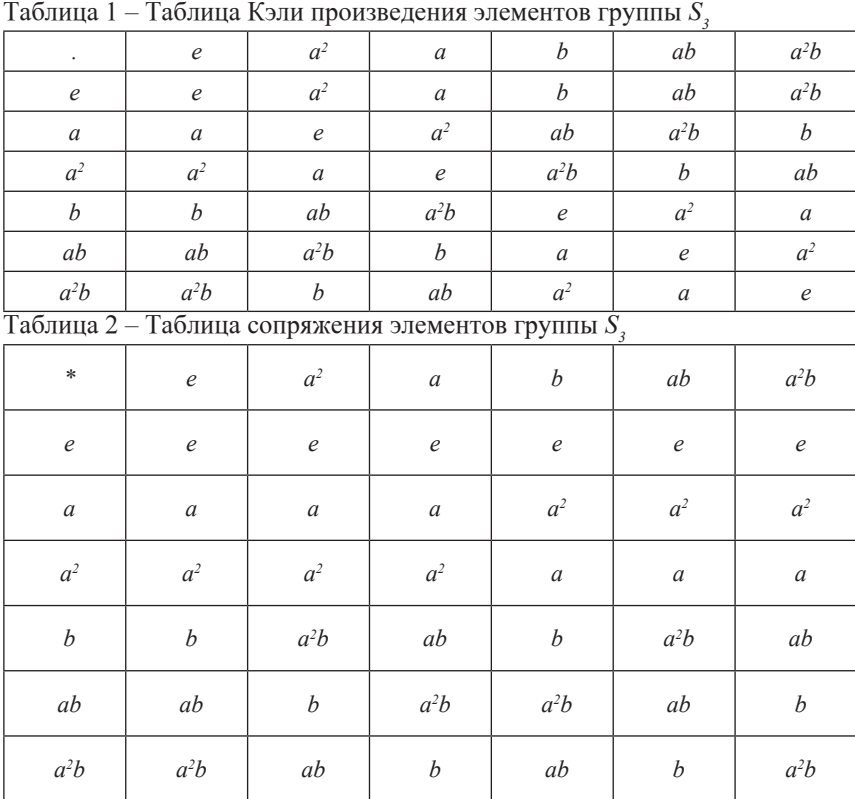

# Таблица 3 – Таблица Кэли элементов группы  $G_s$

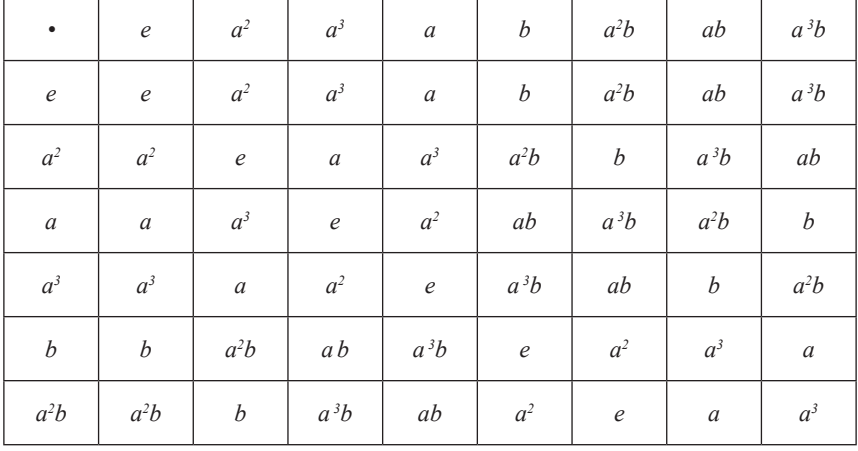

# **44** *ISSN 1811-1807. Вестник ПГУ серия ФИЗИКО - МАТЕМАТИЧЕСКАЯ. 2014. № 4* **45**

attemetemetementementemetementemetementementementementementementementementementementemen

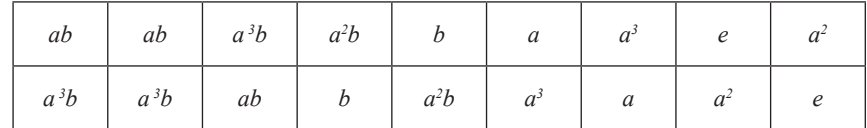

# Таблица 4 – Таблица сопряжения элементов группы  $G_s$

| $\ast$           | $\boldsymbol{e}$ | $a^2$            | $a^3$            | $\alpha$         | $\boldsymbol{b}$ | $a^2b$           | ab               | $a^3b$            |
|------------------|------------------|------------------|------------------|------------------|------------------|------------------|------------------|-------------------|
| $\boldsymbol{e}$ | $\boldsymbol{e}$ | $\boldsymbol{e}$ | $\boldsymbol{e}$ | $\boldsymbol{e}$ | $\boldsymbol{e}$ | $\boldsymbol{e}$ | $\boldsymbol{e}$ | $\boldsymbol{e}$  |
| $a^2$            | $a^2$            | $a^2$            | $a^2$            | $a^2$            | $a^2$            | $a^2$            | $a^2$            | $a^2$             |
| $\alpha$         | $\boldsymbol{a}$ | $\boldsymbol{a}$ | $\boldsymbol{a}$ | $\boldsymbol{a}$ | $a^3$            | $a^3$            | $a^3$            | $a^3$             |
| $a^3$            | $a^3$            | $a^3$            | $a^3$            | $a^3$            | $\boldsymbol{a}$ | $\boldsymbol{a}$ | $\boldsymbol{a}$ | $\boldsymbol{a}$  |
| $\boldsymbol{b}$ | $\boldsymbol{b}$ | b                | $a^2b$           | $a^2b$           | $\boldsymbol{b}$ | $\boldsymbol{b}$ | $a^2b$           | $a^2b$            |
| $a^2b$           | $a^2b$           | $a^2b$           | b                | $\boldsymbol{b}$ | $a^2b$           | $a^2b$           | b                | $\boldsymbol{b}$  |
| ab               | ab               | a b              | $a^3b$           | $a^3b$           | $a^3b$           | $a^3b$           | ab               | $\boldsymbol{ab}$ |
| $a^3b$           | $a^3b$           | $a^3b$           | ab               | a b              | ab               | ab               | $a^3b$           | $a^3b$            |

Таблица 5 – Произведение классов сопряженных элементов группы  $S<sub>3</sub>$ 

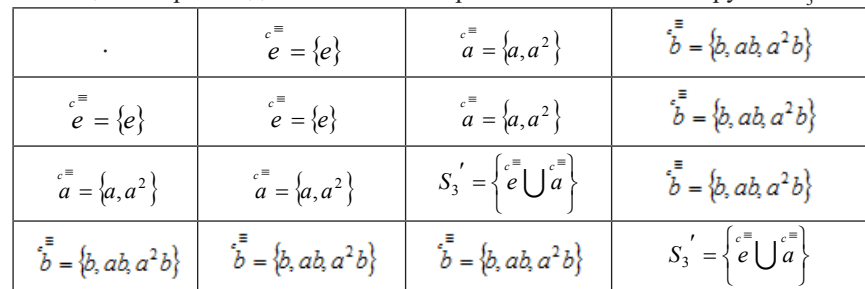

Таблица 6 – Произведение классов сопряженных элементов группы  $G_s$ 

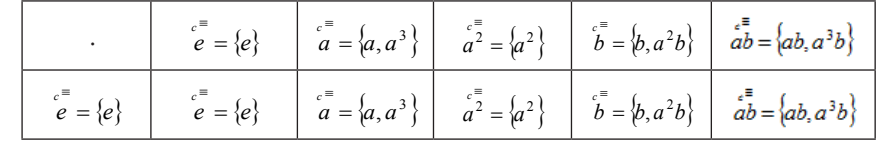

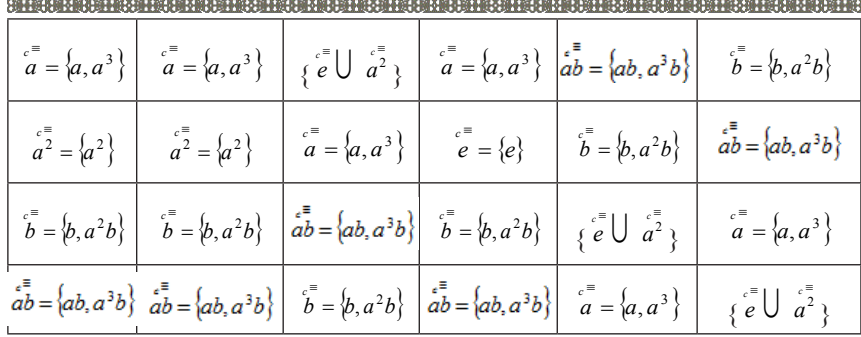

Лишь произведения взаимно обратных классов эквивалентности дают в совокупности множество, наделенное свойствами группы. Таблицы 5 и 6 демонстрируют факторгруппу по коммутанту. Элементы таблицы симметричны относительно диагональных блоков.

В работе [1] установлен ряд свойств класса сопряженных элементов *c* ≡ *c*≡<br>*a* и произведения классов  $a^{-1}$  *a* . В частности установлены следующие формулы, выражающие истинные утверждения теории групп:

1) 
$$
(\forall a \in G) \begin{pmatrix} e^{\equiv} \\ a \end{pmatrix}^{-1} = a^{-1} \begin{pmatrix} e^{\equiv} \\ -e^{-1} \end{pmatrix};
$$
  
\n2)  $(\forall a \in G) \begin{pmatrix} e^{\equiv} e^{\equiv} e^{-e^{\equiv} - e^{-1} \\ a^{-1} \end{pmatrix};$   
\n3)  $(\forall a \in G) \begin{pmatrix} e^{\equiv} e^{\equiv} \end{pmatrix}^{-1} = a^{-1} a^{-1} \begin{pmatrix} e^{\equiv} \\ -e^{-1} \end{pmatrix};$   
\n4)  $(\forall a \in G) \begin{pmatrix} e^{\equiv} e^{\equiv} \\ a^{-1} \end{pmatrix} \begin{pmatrix} e^{\equiv} \\ a^{-1} \end{pmatrix} = a^{-1} a^{-1} \begin{pmatrix} e^{\equiv} \\ -e^{-1} \end{pmatrix};$   
\n5)  $(\forall a \in G) \begin{pmatrix} e^{\equiv} e^{\equiv} \\ a^{-1} \end{pmatrix}^{g} = a^{-1} a^{-1} \begin{pmatrix} e^{\equiv} \\ -e^{-1} \end{pmatrix}.$ 

Там же доказано, что  $P = a^{-1} a^{-1} a$  - подгруппа группы *G* при  $|a| > 2$ , причем эта подгруппа инвариантна в *G*, что следует из 5).

Исследования таблиц сопряжения конечных групп дает возможность

заключить, что при  $|\overset{\circ}{a}| > 2$  и  $|\overset{\circ}{\circ}| > 2$  произведения классов  $\overset{\circ}{a}^{-1} \overset{\circ}{a}$ ,  $\overset{\circ}{x}^{-1} \overset{\circ}{x}$ , где х

**46** *ISSN 1811-1807. Вестник ПГУ серия ФИЗИКО - МАТЕМАТИЧЕСКАЯ. 2014. № 4* **47**

an hayan da nayan tayan tayan tayan tayan tayan tayan tayan tayan tayan tayan tayan tayan tayan tayan tayan t и а различные элементы группы, совпадают и дают согласно формул 1)-5) одну и туже инвариантную подгруппу. В настоящей работе дано исчерпывающее теоретическо-групповое обоснование этого экспериментально добытого факта, а именно справедлива

ТЕОРЕМА. Для любых элементов *a, x* группы *G* истина формула

( ) <sup>=</sup> <sup>∀</sup> <sup>∈</sup> <sup>&</sup>gt; <sup>&</sup>gt; <sup>≡</sup> <sup>≡</sup> <sup>−</sup> <sup>≡</sup> <sup>≡</sup> <sup>−</sup> <sup>≡</sup> <sup>≡</sup> *<sup>c</sup> <sup>c</sup> <sup>c</sup> <sup>c</sup> <sup>c</sup> <sup>c</sup> a x G a x a a x x* <sup>1</sup> <sup>1</sup> , 2, 2 .

ДОКАЗАТЕЛЬСТВО. Рассмотрим коммутатор элементов *a, x* группы *G* в указанном порядке  $[a, x] = a^{-1}a^x = a^{-1}x^{-1}ax = (x^{-1})^a x$ . Далее, очевидно,  $(\forall g \in G)[[a,x]^g = (a^{-1})^g a^{xg} = (x^{-1})^{g g} x^g], \tau, e$ .  $(\forall z, h \in G)$   $(a^{-1})^z a^h \in a^{-1} a \parallel (a^{-1})^z a^h \in x^{-1} x$  $\overline{\phantom{a}}$  $\left( \right)$ I  $\sqrt{2}$  $\int (a^{-1})^z a^h \in$  $\overline{\phantom{a}}$  $\left( \right)$ ļ  $\overline{\phantom{a}}$  $(\forall z, h \in G)$  $\left( (a^{-1})^z a^h \in a^{-1} \stackrel{c}{a}^{\equiv} \right) \left( (a^{-1})^z a^h \in x^{-1} \stackrel{c}{x}^{\equiv} \right)$ . Отсюда  $a^{-1} \stackrel{c}{a}^{\equiv} \stackrel{c}{\subseteq} x^{-1} \stackrel{c}{x}^{\equiv}$ Из равенства  $(x^{-1})^{\alpha g} x^g = (a^{-1})^g a^{xg}$  следует включение  $x^{-1} x^{\alpha} \le a^{-1} x^{-\alpha}$ . Таким образом,  $a^{-1}$   $a = x^{-1}$   $a = x^{-1}$   $x$ . Теорема доказана.

# СПИСОК ЛИТЕРАТУРЫ

1 **Навалихина, М. Ю., Павлюк, И. И.** О проблеме Дж. Томсона в теории групп //Вестник ПГУ им. С. Торайгырова серия физико-математическая.  $-$  T3.  $-$  2010.  $-$  No<sub>2</sub>3 – C. 73-76

2 **Павлюк, Ин. И., Павлюк, И. И.** К теории сравнений в группах // Вестник ПГУ им. С. Торайгырова. Серия физико-математическая. Павлодар. ПГУ, 2004. – №3. – С. 34-49.

3 **Каргаполов, М. И., Мерзляков, Ю. М.** Основы теории групп // – М. : Наука, 1982. – 288 с.

4 **Павлюк, Ин. И.** О сравнениях относительно отношения сопряжения // Вестник ЕНУ им. Л. М. Гумилева. Сер. естеств. – техн., 2007. – №2 (54).  $-52-57$  c.

Материал поступил в редакцию 15.09.14.

### *Е. В. Самокиш, И. И. Павлюк*

**Эквиваленттік элементтер тобының сатыларын көбейту нәтижелері** С. Торайғыров атындағы Павлодар мемлекеттік университеті, Павлодар қ. Материал 15.09.14 баспаға түсті.

*E. V. Samokish, I. I. Pavlyuk*

### **The product of the group equivalence classes**

S. Toraighyrov Pavlodar State University, Pavlodar. Material received on 15.09.14.

*Аталмыш жұмыста кейбір соңғы топтардың және олардың эквиваленттік – жанасу сойыларының зерттеулері көрсетілген.*

*In the paper there is presented the study of certain finite groups and their equivalence classes – conjugation.*

UDC 537.87

### *M.Yalcin*

Istanbul University, Faculty of Engineering, Department of Engineering Sciences, Istanbul, Turkey

# *COMPARISON OF ELECTROMAGNETIC RADIATION LIMITS FOR EXTREMELY LOW FREQUENCIES IN EUROPEAN COUNTRIES*

*Almost every member of the modern societies constantly lives in electromagnetic fields (EMF) which are much higher than those found in nature. Power lines, computer monitors, different electrical equipments, radio, television, mobile phones, microwave ovens can be given examples of these EMF sources. Their potential effects of health continue to be the subject of controversy. Extremely low frequency region of spectrum radiated by transformers, household equipments, high power lines, and by electrical goods is investigated in this study. For more than 25 years research efforts to find a correlation between the electromagnetic field and their effects on health of human are going on, but without significant success.* 

*Keywords: Electromagnetic Radiation (EMR), Electromagnetic Pollution, Extremely Low Frequency (ELF), Exposure Limits, Magnetic Field, High Power Lines.* 

Some natural and man-made sources generate electromagnetic fields. According to frequency, electromagnetic spectrum is divided such as radio frequency (RF), microwaves, infra-red, visible light, ultra-violet, X and  $\gamma$  rays.

While ultra-violet, X and  $\gamma$  rays are ionizing radiation type, others are non-ionizing type. These types are defined as follows: Non-ionizing radiation is «low to midfrequency radiation which is generally perceived as harmless due to its lack of potency». and ionizing radiation is «mid to high-frequency radiation which can, under certain circumstances, lead to cellular and or DNA damage with prolonged exposure.» RF (10 kHz-300 GHz) is used in communications, radio and televion broadcasting, radar systems, base stations, cordless phones, mobile phones, remote control systems, etc. ELF region of spectrum is radiated by high power lines, transformers, household equipments, and electrical equipments.

Electric fields are associated only with the presence of electric charge, but magnetic fields are the result of the physical movement of electrical charge. Describing the exposure to electromagnetic fields shall be used following physical quantities. Contact current (Ic) between a person and an object is expressed in amperes (A). A conductive object in an electric field can be charged by the field. Current density (J) is defined as the current flowing through a unit cross section perpendicular to its direction in a volume conductor such as the human body or part of it, expressed in amperes per square metre  $(A/m^2)$ . Electric field strength is a vector quantity (E) that corresponds to the force exerted on a charged particle regardless of its motion in space. It is expressed in volts per metre (V/m). Magnetic field strength is a vector quantity (H), which, together with the magnetic flux density, specifies a magnetic field at any point in space. It is expressed in amperes per metre  $(A/m)$ . Magnetic flux density is a vector quantity  $(B)$ , resulting in a force that acts on moving charges, expressed in teslas (T). In free space and in biological materials, magnetic flux density and magnetic field strength can be interchanged using the equivalence  $1A/m = 4\pi 10^{-7} T$ . The last two quantities are related by the expression:  $B = \mu H$ , where  $\mu$  is the magnetic permeability; in air and a vacuum, also in non-magnetic materails, it has the value  $4\pi 10^{-7}$ . In addition, B is expressed in Gauss (G) and conversion equation is  $1(\mu T) = 10(mG)$ . Power density (S), specific energy absorption (SA), and specific energy absorption rate (SAR) are also other physical quantities for describing the exposure to electromagnetic fields, but they are used for high frequencies. Some epidemiological studies are shown exposure electromagnetic field at different frequencies cause some hazardous effects for human health. Since the first report suggesting an association between residential ELF electric and magnetic fields and childhood leukaemia was published in 1979, dozens of increasingly sophisticated studies have examined this association (Wertheimer and Leeper, 1979; Tomenius, 1986; Feychting and Ahlbom, 1993). In addition some studies claim association between some cancer types that are observed adults and exposure to ELF electric and magnetic fields (Wertheimer and Leeper, 1982; Floderus, Persson and Stenlud, 1992; Tynes and Andersen, 1990). Distribution of electricity and working electrical equipments are generally extremelly low fruency that 50 Hz in european countries. Environmental levels of

ELF fields are very low. Exposure levels for the general population are typically 5-50 V/m for electric fields and 0.01-0.2 mT for magnetic fields. Considerably higher exposure occurs for shorter durations and in some occupational settings. It should be noted that the earth's magnetic field (25–65 mT, from equator to poles) is a static field to which everyone is exposed. Measurements of electric and magnetic fields are used to characterize sources and levels of exposure to humans. The limiting factor in exposure assessment is not instrumentation but the lack of a consensus as to what exposure characteristics should be measured that are biologically relevant. Computational methods are available to calculate fields and their parameters for instrument calibration, laboratory exposure systems and certain categories of indoor and outdoor sources. Where computational methods are used to calculate human exposure in epidemiological studies, it is desirable to understand the overall uncertainty in the calculated values.

In order to understand the effects of electric and magnetic fields on animals and humans, their electrical properties have to be considered. Static magnetic fields, which are not attenuated by the organism, can exert forces on moving charges, orient magnetic structures and affect the energy levels of some molecules. Static and ELF electric fields are greatly attenuated inside the body (WHO, IARC Report, 2002). Therefore, studies are more focused on the effects of ELF magnetic field (Barnes, 1995). Effects of magnetic fields have been studied with different methods and purposes for a few centuries, and researchers have noticed that biological systems have been effected by magnetic fields. But, it is stil unsolved problem that magnetic field effects which frequencies, what is its effect of threshold level, and potential effect mechanisms. (Repacholi and Greenebaum, 1999). There have been numerous omprehensive reviews, meta-analyses, and two recent pooled analyses. In one pooled analysis based on nine well conducted studies, no excess risk was seen for exposure to ELF magnetic fields below 0.4 mT and a twofold excess risk was seen for exposure above 0.4 mT. The other pooled analysis included 15 studies based on less restrictive inclusion criteria and used 0.3 mT as the highest cut-point. A relative risk of 1.7 for exposure above 0.3 mT was reported. The two studies are closely consistent. In contrast to these results for ELF magnetic fields, evidence that electric fields are associated with childhood leukaemia is inadequate for evaluation. The association between childhood leukaemia and high levels of magnetic fields is unlikely to be due to chance, but it may be affected by bias. In particular, selection bias may account for part of the association. Case-control studies which relied on in-home measurements are especially vulnerable to this bias, because of the low response rates in many studies. Numerous studies of the relationship between electrical appliance use and various childhood cancers have been published. In general, these studies provide no discernable pattern of increased risks associated with increased duration and frequency of use of appliances. Since many of the studies collected information from interviews that took place many

years after the time period of etiological interest, recall bias is likely to be a major problem. Studies on parental occupational exposure to ELF electric and magnetic fields in the preconceptional period or during gestation are methodologically weak and the results are not consistent (WHO, IARC Report, 2002). Applying magnetic field on cells, also low level like 0.20-20 mT, has changed speed of cell division. Particularly, on the studies of neurons that is stimulated by low electric current and low frequency magnetic field has been expressed decreasing of mitotic division (Walleczek, 1992). A lot of studies have shown effects of magnetic fields on potantial of cell membrane. 10 mT amplituded magnetic field with changing ionic currents effected on neurons prevents creation of action potential (Kerna and Lucchinett, 1992).

The only way of understanding electromagnetic field is measurement. These measurement data are evaluated according to international or national limit values that was thought not harmful for human health. It is an assumption that harmless for human health if measured values under these limit values.

ICNIRP are the International Commission on Non-Ionizing Radiation Protection was formed in 1992. The functions of the Commission are to investigate the hazards that may be associated with the different forms of non-ionizing radiation, develop international guidelines on non-ionizing radiation exposure limits, and deal with all aspects of non-ionizing radiation protection. The main objective of ICNIRP guidelines will provide protection against known adverse health effects. An adverse health effect causes detectable impairment of the health of the exposed individual or of his or her offspring; a biological effect, on the other hand, may or may not result in an adverse health effect. Studies on both direct and indirect effects of EMF are described; direct effects result from direct interaction of fields with the body, indirect effects involve interactions with an object at a different electric potential from the body. Results of laboratory and epidemiological studies, basic exposure criteria, and reference levels for practical hazard assessment are discussed, and the guidelines presented apply to occupational and public exposure can be seen in Table 1 and Table 2. Only related ELF part of guidelines is shown here.

| Frequency range | E-field Strength<br>(V/m) | H-field strength<br>(A/m) | B-field<br>$(\mu T)$ |
|-----------------|---------------------------|---------------------------|----------------------|
| Up to $1$ Hz    | -                         | 1.63x105                  | 2x105                |
| $1-8$ Hz        | 20,000                    | 1.63x105/f2               | 2x105/f2             |
| $8-25$ Hz       | 20,000                    | 2x104/f                   | 2.5x104/f            |

Table 1 – Reference levels for occupational exposure (1998)

| to positive a construction of the construction of the construction of the construction of the construction of the construction of the construction of the construction of the construction of the construction of the construc |       |      |      |  |
|----------------------------------------------------------------------------------------------------|-------|------|------|--|
| $0.025 - 0.82$ kHz                                                                                                    | 500/f | 20/f | 25/f |  |
| $0.82 - 65$ kHz                                                                                                    | 610   | 24.4 | 30.7 |  |

Table 2 – Reference levels for general public exposure (1998)

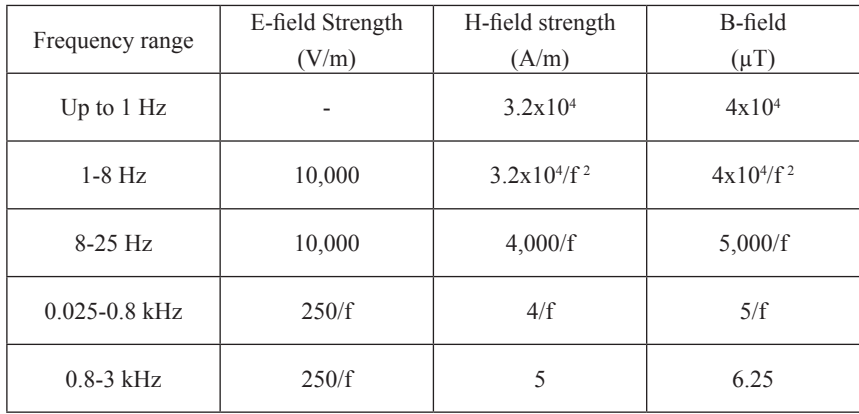

In 1998 ICNIRP published its thermal (heating and shock) guidelines. These have been widely criticized for rejecting evidence of adverse health effects at sub-thermal or biological and cancer levels. Many scientists now feel that, unless ICNIRP adopts appropriate biological guidelines, it should be disbanded or its membership should be replaced by those who accept biological evidence. Such scientists could be drawn from the authors of the BioInitiative Report in 2007 or the International Commission for Electromagnetic Safety (ICEMS) or the many medical doctors who have petitioned governments to set new standards, along with the many other concerned scientists around the world who argue that to protect the human race it is essential to have biological and cancer safety guidelines.

Importantly, ICNIRP guidelines are not intended to be a complete system for protecting the public that should be applied in different countries as it stands. They say that their guidance considers only the science, and Governments will need to look at other factors before deciding whether and how to implement the guidelines. Thus, for example, the EU Recommendation uses the numbers out of ICNIRP 1998 but expects them to be applied only where the time of exposure is significant. The European Union passed a Directive on occupational exposure in 2004 that would have implemented the ICNIRP 1998 values. In 2008, however, they delayed the implementation so that the Directive could be revised. In 2011, the Commission have issued the proposed replacement. This now has to go through a process of debate and approval in the European parliament and the Council. The proposed Directive introduces a distinction between "safety" effects (effects

**52** *ISSN 1811-1807. Вестник ПГУ серия ФИЗИКО - МАТЕМАТИЧЕСКАЯ. 2014. № 4* **53**

in the central nervous system of the head), and «health» effects (including the peripheral nervous system as well).

The Directive uses the ICNIRP values but gives them different names. The basic restriction becomes the limit value and the reference levels become the action values.

Table 3 – Limit values of EU Directive 2004 for 50 Hz

| Exposure Limit Value: $10 \text{ mA m}^2$ in the central nervous system |                                  |  |  |  |
|-------------------------------------------------------------------------|----------------------------------|--|--|--|
| (identical to ICNIRP's basic restriction)                               |                                  |  |  |  |
| Magnetic fields                                                         | Electric fields                  |  |  |  |
| Action level: $500 \mu T$                                               | Action level: $10 \text{ kV/m}$  |  |  |  |
| Field actually required: $1800 \mu T$                                   | Field actually required: 46 kV/m |  |  |  |

### Table 4 – Limit values of EU Directive 2011 Proposal for 50 Hz.

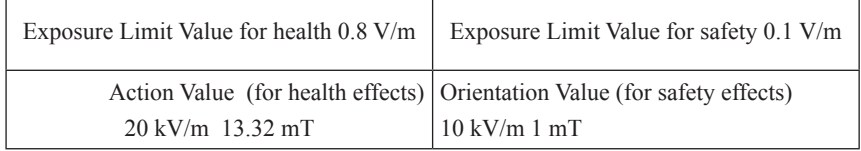

### Table 5 – European countries that have different limit values from ICNIRP

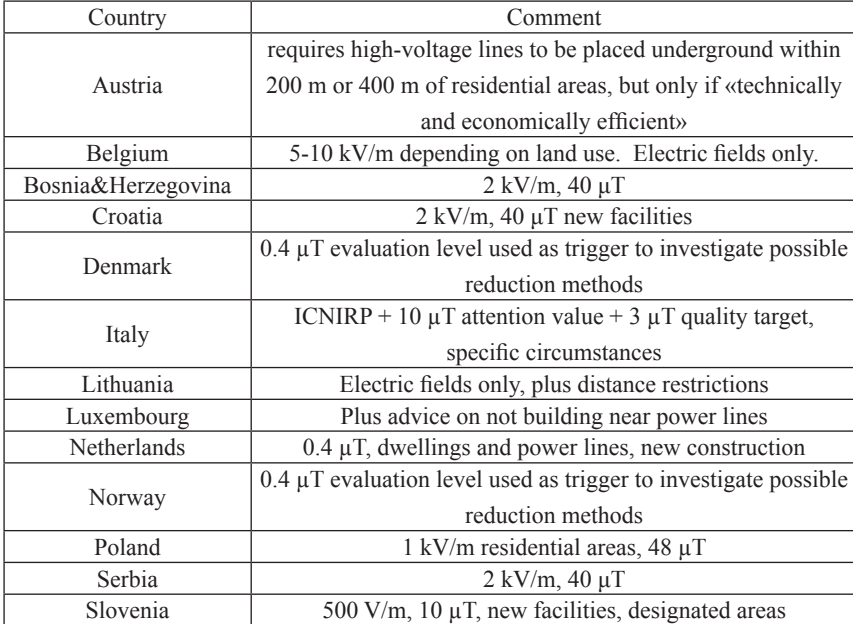

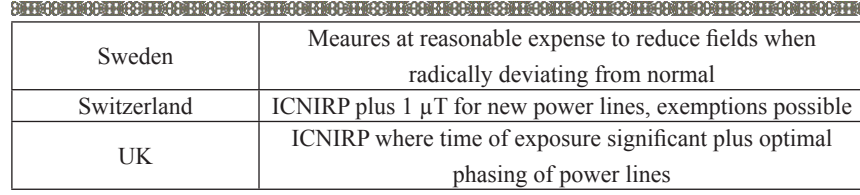

To sum up, it is easіly seen from studies and limit values was accepted different countries the health effects of ELF electromagnetic radiation is still unclear. Some countries accepted ICNIRP limit values, but some countries accepted more strict limit values than these limit values. The Parliamentary Assembly of the Council of Europe passed a resolution concerning EMFs in 2011. Epidemiological studies have consistently found that everyday chronic low-intensity (above 0,3-0.4 μT) power frequency magnetic field exposure is associated with an increased risk of childhood leukemia. IARC has classified such fields as possibily carcinogenic. However, a causal relationship between magnetic fields and childhood leukemia has not been established.

# LIST OF REFERENCES

1 Nucleargraduates, Last Accessed on 4 10, 2013, from http://nuclearfootprints. com/?attachment\_id=1973

2 **Barnes, F. S.** 1995. Typical Electric and Magnetic Field Exposures at Power-Line Frequencies and Their Coupling to Biological Systems. In: «Electromagnetic Fields, Biological Interactions and Mechanisms.» Ed. Blank M., American Chemical Society, Washington, DC. – 37-55.

5 ICNIRP Guidelines, Health Physics 74 (4): 1998 – 494-522.

6 ICNIRP Guidelines, Health Physics 99 (6): 2010 – 818-836;

7 **Kerna, J. M.** and **Lucchinetti, C.** 1992. Electrical Field Effects on Crushed Nerve Regeneration, Experimental Neurology. (117). – 71-80.

8 **Walleczek, J.** 1992. Electromagnetic effects on cells of the immune system: The Role of Calcium Signaling, FASEB. (6). – 3177.

9 **Wertheimer, N.** and **Leeper, E. D.** 1979. Electrical wiring configurations and childhood cancer. Am. Journal Epidemiol. (109). – 273-84.

10 **Wertheimer, N.** and **Leeper, E. D.**1982. Adult cancer Related to Electrical Wires near the Home. Int Journal Epidemiol. (11). – 345-55.

11 WHO, IARC Report, Non-Ionizing Radiation, Part 1: Static and Extremely Low-Frequency (ELF) Electric and Magnetic Fields, Volume 80, 2002.

# **54** *ISSN 1811-1807. Вестник ПГУ серия ФИЗИКО - МАТЕМАТИЧЕСКАЯ. 2014. № 4* **55**

*М. Ялчин*

**Европа елдеріндегі белгіленген өте төмен электромагнит сәулелену жиіліктерінінің шекті мәндерін салыстыру**

Стамбул университеті, Стамбул қ., Түркия Материал 21.11.14 ,баспаға түсті.

# *М. Ялчин*

# **Сравнение предельных значений чрезвычайно низких частот (ЧНЧ) электромагнитного излучения в Европейских странах**

Стамбульский университет, г. Стамбул, Турция. Материал поступил в редакцию 21.11.14.

*Бүгінгі күнде заманауи қоғамның әрбір мүшесі үнемі электромагнит өрісінде (ЭМӨ) өмір сүреді, олар табиғаттағы өрістерден жоғары болып табылады. Электр беру желілері, компьютерлік мониторлар, әр түрлі электр құрылғылары, радио, теледидар, ұялы телефондар, шағын толқынды пештер - ЭМӨ-нің қайнар көзі бола алады. ЭМӨ-нің адам денсаулығына ықтималды әсер етуі әлі де пікірталас туғызады. Бұл мақалада трансформаторлар, үй жабдықтары, электр беру желілері және электр тауарлары арқылы сәуле тарататын өте төмен жиілік спектр аймағы зерттелген. Электромагнит өрісінің адам денсаулығына әсерін табу үшін 25 жылдан астам уақыт ғылыми-зерттеу жұмыстары жүргізіліп келеді, бірақ одан айтарлықтай нәтиже шыққан жоқ.* 

*Современное общество постоянно находится под влиянием электромагнитных полей (ЭМП), которые намного выше тех, что имеются в природе. Примером источников ЭМП являются линии электропередачи, компьютерные мониторы, различное электрическое оборудование, радио, телевидение, мобильные телефоны, микроволновые печи. Потенциальное влияние ЭМП на здоровье человека продолжает быть предметом спора. В этой статье исследованы области спектра чрезвычайно низких частот излучаемых трансформаторами, домашним оборудованием, линиями электропередач, и электрическими товарами. Для того чтобы найти связь между электромагнитным полем и их влиянием на здоровье человека более чем 25 лет продолжаются научно-исследовательские работы, но без значительного успеха.* 

**STARS OF THE STARS IN CONTROL TO THE START OF THE START OF THE START OF THE START OF THE START OF THE START OF** UDC 512.544

# *K. F. Taylor*

Department of Mathematics & Statistics Dalhousie University, Halifax, Canada

# *CONTINUOUS WAVELET TRANSFORMS ON R AND THE AFFINE GROUP*

*The classical continuous wavelet transform on the real line is discussed from the point of view of recent results and a decomposition of the Hilbert space of square-integrable functions on the affine group of the line is presented.*

### 1. Introduction

As the theory of wavelets emerged, it was recognized early, see [8], that the reconstruction formula for the continuous wavelet transform on R is a direct consequence of the abstract orthogonality relations for a squareintegrable representation [3] of the locally compact group consisting of all affine transformations of R. Since then, we have come to understand the continuous wavelet transform from an abstract point of view and various significant generalizations have been achieved. See, for example, [2], [7], [6] and Section 7.3 of [11]. Our goal in this paper is to interpret and clarify a selection of these general results in the classical setting of the affine transformations of the real line.

2. Notations and definitions

Let R and  $R<sup>+</sup>$  denote the real numbers and the positive real numbers, respectively. For  $(b, a) \in \mathbb{R} \times \mathbb{R}^+$ , define the affine transformation  $[b, a]$ :  $\mathbb{R} \to \mathbb{R}$ by *[b, a]x* =  $ax+b$ , for all  $x \in \mathbb{R}$ . Let  $G_{\text{aff}} = \{[b, a]: b \in \mathbb{R}, a \in \mathbb{R}^+\}$ . Equip  $G_{\text{aff}}$ with composition of transformations as a product. Then

$$
[b_1, a_1][b_2, a_2] = [b_1 + a_1b_2, a_1a_2],
$$

For  $[b_1, a_1]$   $[b_2, a_2] \in G$  aff  $\Gamma$ . The identity element of  $G_{\text{aff}}$  is [0,1] and, for  $[b, a] \in G_{\text{aff }}, [b, a]^{-1} = [-a^{-1}b, a^{-1}]$ . When given the topology of R×R<sup>+</sup> and these group operations,  $G_{\text{eff}}$  is a locally compact group. See [5] and [9] for information on analysis on locally compact groups.

Any locally compact group has a non-zero regular Borel measure, called left Haar measure, which is invariant under left translation (see [5]). Left Haar measure is unique up to multiplication by a positive constant. For any complexvalued continuous function,  $f$ , of compact support on  $G<sub>aff</sub>$ , define

 $\int\limits_{G_{\text{eff}}}f([b,a])d[b,a] = \int\limits_{\mathbb{R}^*\mathbb{R}}f([b,a])\frac{dbda}{a^2}.$ (1)

It is routine to check that  $\int_{G_{\sigma}} f([b', a'] [b, a]) d[b, a] = \int_{G_{\sigma}} f([b, a]) d[b, a],$ 

for any  $[b', a'] \in G_{\text{aff}}$ . Thus, the integral in (1) is integration with respect to the left Haar measure on  $G_{\text{aff}}$ .

an hayan da nayan tayan tayan tayan tayan tayan tayan tayan tayan tayan tayan tayan tayan tayan tayan tayan ta

If  $\mathcal{H}$  is a Hilbert space, let  $\mathcal{U}(\mathcal{H})$  denote the group of unitary operators on  $\mathcal H$  equipped with the weak operator topology. If *G* is any locally compact group, a unitary representation of *G* is a pair  $(H_\pi, \pi)$ , where  $H_\pi$  is a Hilbert space and  $\pi: G \to \mathcal{U}(\mathcal{H})$  is a continuous homomorphism. Usually,  $\pi$  itself is referred to simply as a representation of *G*. Denote integration with respect to left Haar measure on *G* by  $\left( \ldots dx \right)$  and let  $L^1(G)$  denote the Banach space of integrable complex-valued functions on *G* with respect to this measure. The norm of  $f \in L^1(G)$  is  $|| f ||_1 = \int |f(x)| dx$ . For  $f, g \in L^1(G)$ , the convolution of

*f* and g is the function

 $f * g(x) = \int_{G} f(y)g(y^{-1}x)dy, \quad \forall x \in G.$ 

Then  $L^1(G)$  is a Banach algebra with convolution as product. Any representation π of *G* defines a representation, also denoted π of *L*<sup>1</sup> (*G*) by, for all  $f \in L^1(G)$ 

$$
\pi(f) = \int_G f(x)\pi(x)dx
$$

For any representation  $\pi$  of G and vectors  $\xi, \eta \in \mathcal{H}$ <sub>π</sub> define the coefficient function

$$
\varphi_{\xi,\eta}^{\pi}(x) = \langle \pi(x)\xi, \eta \rangle, \quad \forall x \in G.
$$
 (2)

The Cauchy-Schwartz inequality and the continuity requirement on  $\pi$  imply that  $\varphi_{\xi,\eta}^{\pi} \in C_b(G)$ , the space of bounded continuous functions on *G*. Eymard [4] showed that

 $B(G) = \{ \varphi_{\varepsilon_n}^\pi : \xi, \eta \in \mathcal{H}_\pi, \pi \text{ a representation of } G \}$ 

is actually a subalgebra of  $C_b(G)$  with pointwise defined operations. Moreover, *B*(*G*) is a Banach algebra when equipped with the following norm,  $\lVert \cdot \rVert_{B(G)}$ : First, define the norm  $|\cdot|_*$  on  $L^1(G)$  by, for  $f \in L^1(G)$ ,

$$
\|f\|_{*} = \sup\{\|\pi(f)\|: \text{ a representation of } G\}. \tag{3}
$$

Note that 
$$
|f|_* \leq |f|_1
$$
, for all  $f \in L^1(G)$ . Then, for  $\varphi \in B(G)$ , define

$$
\|\varphi\|_{B(G)} = \sup \{ \left| \int_G \varphi(x)f(x)dx \right| : f \in L^1(G), \|f\|_* \le 1 \}.
$$
 (4)

A representation  $\pi$  of *G* is called irreducible if  $\{0\}$  and  $\mathcal{H}_{\pi}$  are the only closed subspaces of  $\mathcal{H}_{\pi}$  that are invariant under  $\pi(x)$ , for all  $x \in G$ . One can characterize irreducible representations in terms of coefficient functions. A representation  $\pi$ of *G* is irreducible if and only if  $\varphi_{\varepsilon}^{\pi}$   $= 0$  implies at least one of  $\xi$  or  $\eta$  is 0, for any  $\xi, \eta \in \mathcal{H}_{\pi}$ .

Let  $\pi$  be a representation of *G*. Let  $A_{\pi}(G)$  denote the closed subspace of  $B(G)$ generated by the coefficient functions of *G* associated with  $\pi$ ; that is,

$$
A_{\pi}(G) = \overline{\langle \{\varphi_{\xi,\eta}^{\pi} : \xi, \eta \in \mathcal{H}_{\pi}\}\rangle}^{\vert \cdot \vert_{B(G)}},
$$

where  $\langle C \rangle$  denotes the linear span of a subset C of a vector space. It is easy to see that *Aπ (G)* is a left and right translation-invariant closed subspace of *B(G)*. Conversely, by Theorem (3.17) of [1], any closed subspace of *B(G)* which is left and right translation-invariant, is of the form  $A_{\pi}(G)$  for some representation  $\pi$ .

Let  $\mathcal{TC}(\mathcal{H}_n)$  denote the space of trace class operators on  $\mathcal{H}_n$  which is naturally identified with the predual of  $\mathcal{B}(H_\pi)$ , the von Neumann algebra of all bounded linear operators on  $\mathcal{H}_{\pi}$ . In [1] it is shown that, for any  $\omega \in \mathcal{TC}(\mathcal{H}_{\pi})$ , the function *Pω* on *G*, defined by

 $P\omega(x) = (\omega, \pi(x)), \quad \forall x \in G$ 

where  $(\cdot, \cdot)$  is the dual pairing between  $\mathcal{TC}(\mathcal{H}_{\pi})$  and  $\mathcal{B}(\mathcal{H}_{\pi})$ , is in  $A_{\pi}(G)$ . Moreover *P* maps  $TC(\mathcal{H}_{\pi})$  onto  $A_{\pi}(G)$ .

If  $\pi$  is irreducible, the above map *P* defines an isometry between  $\mathcal{TC}(\mathcal{H}_n)$ and *Aπ (G)* (See Theorem 2.2 and Remark 2.6 in [1]). As a consequence, we have the following proposition.

Proposition 1. Let  $\pi$  be an irreducible representation of a locally compact group *G*. Let  $\xi, \eta \in \mathcal{H}_{\pi}$ . Then  $\|\varphi_{\xi,\eta}^{\pi}\|_{A_{\pi}(G)} = \|\varphi_{\xi,\eta}^{\pi}\|_{B(G)} = \|\xi\| \|\eta\|$ .

Let  $\lambda_G$  denote the left regular representation of *G*. The Hilbert space of  $\lambda_G$ is *L*<sup>2</sup>(*G*) and, for  $x \in G$  and  $f \in L^2(G)$ ,  $\lambda_G(x)f(y) = f(x^{-1}y)$ , for almost all  $y \in G$ . It was shown in [4] that  $A_{\lambda_G}(G) = {\phi_{f,g}^{\lambda_G}} : f, g \in L^2(G)$  $\overline{B(G) \cap C_c(G)}^{\Vert A_{B(G)}}$ , where  $C_c(G)$  denotes the space of continuous functions of compact support. We denote  $A_{i,c}(G)$  by simply  $A(G)$ . It is called the Fourier algebra of *G*.

an hayan da nayan tayan tayan tayan tayan tayan tayan tayan tayan tayan tayan tayan tayan tayan tayan tayan ta Two representations  $\sigma$  and  $\pi$  of G are called equivalent if there exists a unitary map  $U: \mathcal{H}_\sigma \to \mathcal{H}_\pi$  such that

$$
U\sigma(x) = \pi(x)U, \quad \forall x \in G
$$

Let  $\hat{G}$  denote the set of equivalence classes of irreducible representations of *G*. There is a natural topology on  $\hat{G}$  (see 1.67 of [11]). With this topology,  $\hat{G}$ is called the dual space of *G*. In general, Ĝ is not necessarily a Hausdorff space and can often be very difficult to describe. However, for the particular group of interest for the continuous wavelet transform,  $G_{\text{eff}}$ , it is well understood, as we will see in the next section.

Finally, the Fourier transform of  $f \in L^1(\mathbf{R})$  is given by,

$$
\hat{f}(\omega) = \int_{\mathbf{R}} f(x)e^{-2\pi i \omega x} dx,
$$
  
for all  $\omega \in \mathbf{R}$ . There is a unitary map  $\mathcal{F}: L^2(\mathbf{R}) \to L^2(\mathbf{R})$  such that  $\mathcal{F}f = \hat{f}$ ,  
for all  $f \in L^1(\mathbf{R}) \cap L^2(\mathbf{R})$ . We denote  $\mathcal{F}f$  by  $\hat{f}$ , for any  $f \in L^2(\mathbf{R})$ .  
3. The dual space of  $G_{\text{aff}}$ 

The dual space of the group  $G_{\text{aff}}$  is described [11]. We summarize here. First, define the unitary representation  $\rho$  of  $G_{\text{aff}}$  on  $L^2(\mathbb{R})$  by, for  $[b, a] \in G_{\text{aff}}$ and  $f \in L^2(\mathbf{R})$ 

$$
\rho_{[b,a]}f(x) = a^{-1/2} f\left(\frac{x-b}{a}\right), \quad \forall x \in \mathbf{R}.
$$
  
Let  

$$
\mathcal{H}_{+}^{2} = \{f \in L^{2}(\mathbf{R}) : \hat{f}(\omega) = 0 \text{ for a.e. } \omega \in R, \omega \le 0\}.
$$
  
Likewise, (5)

 $\mathcal{H}^2 = \{ f \in L^2(\mathbf{R}) : \hat{f}(\omega) = 0 \text{ for a.e. } \omega \in \mathbf{R}, \omega \ge 0 \}$ 

Both  $\mathcal{H}^2_+$  and  $\mathcal{H}^2_-$  are closed  $\rho$  – invariant subspaces of  $L^2(\mathbb{R})$  and  $L^2(\mathbf{R}) = \mathcal{H}^2 + \mathcal{H}^2$ . Define the subrepresentations  $\rho +$  and  $\rho$ -, respectively, of *ρ* by restriction to  $\mathcal{H}^2$  and  $\mathcal{H}^2$ , respectively. Then *ρ*+ and *ρ* – are inequivalent irreducible representations of  $G_{\text{aff}}$  (see, for example, page 82 of [11] for a proof of irreducibility). There is also a family of one-dimensional irreducible representations. For each  $s \in \mathbb{R}$ , let  $\chi_s[b, a] = a^s$ , for al  $[b, a] \in G_{\text{aff}}$ . Then, as a set,

$$
(G_{\text{aff}})^{\wedge} = {\rho^+, \rho^-} \bigcup {\{\chi_s : s \in \mathbf{R}\}}.
$$

As for the topology of  $(G_{\text{aff}})^\wedge$ , a description can be found in Example 5.43 of [11]. The set  $\{\chi_s : s \in \mathbf{R}\}\)$  is a closed subset of  $(G_{\text{aff}})^\wedge$  and  $s \to \chi_s$ 

kontektitelohteontalitektitelohteontektitelohteontektitelohtelohteontektitektitelohteontektitelohtelohtelohte

Not only do  $\rho$  + and  $\rho$  – dominate  $(G_{\text{aff}})^\wedge$  as a topological space, but the regular representation of  $G_{\text{aff}}$  is unitarily equivalent to the direct sum of an infinite multiple of  $\rho$ + and an infinite multiple of  $\rho$  – (see, for example [12]). Recalling that *ρ* is equivalent to  $\rho^+ \oplus \rho^-$ , this means  $A(G_{\text{aff}}) = A_o(G_{\text{aff}})$  [1]. But more is in fact true, Khalil showed in [12] that

$$
A(G_{\text{aff}}) = A_{\rho^+}(G_{\text{aff}}) \oplus_{l^1} A_{\rho^-}(G_{\text{aff}}).
$$

We will focus on  $\rho$  + and  $A_{\rho^+}(G_{\text{aff}})$ . The obviously analogous results will hold for *ρ –*.

Write  $L^2(0, \infty) = {\eta \in L^2(\mathbf{R}) : \eta(\omega) = 0 \text{ for a.e. } \omega \in \mathbf{R}, \omega \leq 0} = \mathcal{F} \mathcal{H}^2_+$ Define

 $\pi_{[b,a]}^+ = \mathcal{F} \rho_{[b,a]}^+ \mathcal{F}^{-1}, \quad \forall [b,a] \in G_{\text{aff}}.$ 

Then  $\pi^+$  is equivalent to  $\rho$  +, so  $A_{\pi^+}(G_{\text{aff}}) = A_{\rho^+}(G_{\text{aff}})$ , and its Hilbert space is  $L^2(0, \infty)$ . A short calculation shows that, for all  $\eta \in L^2(0, \infty)$ ,  $[b, a] \in G_{\text{aff}}$ ,

$$
\pi_{[b,a]}^+ \eta(\omega) = a^{1/2} e^{-2\pi i \omega b} \eta(a\omega), \text{ for a.e. } \omega \in (0,\infty).
$$
  
For  $\eta \in L^2(0,\infty)$ , define  

$$
c_{\eta} = \int_0^{\infty} |\eta(\omega)|^2 \frac{d\omega}{\omega}.
$$
 (6)

If  $\eta \neq 0$ , then  $c_n \in (0, \infty]$ . The following proposition is well known and can be established with an application of Plancherel's Theorem (see the calculation on page 81 of [11], for example).

Proposition 2. For  $\xi, \eta \in L^2(0, \infty)$ , ∫ ∫  $\int_{a}^{\infty} \int_{a}^{\infty} \left| \left\langle \xi, \pi_{[b,a]}^{+} \eta \right\rangle \right|^{2} \frac{dbda}{a^{2}} = \left| \xi \right|_{2}^{2}$ −∞  $\boldsymbol{0}$  $\left\langle \xi, \pi^+_{[b,a]} \eta \right\rangle^2 \frac{dbda}{a^2} = |\xi|_2^2 c_\eta$ *dbda*  $|b,a|\eta\rangle$   $\frac{1}{a^2} = |\xi|_2^2 c_\eta$ .

Proposition 2 and the definition of  $c_n$  suggest that there may be value in considering a second measure on  $(0, \infty)$ . Let

,

$$
L^2(\mathbf{0},\infty) \, d\omega/\omega) = \left\{ \xi : (0,\infty) \to \mathbf{C} : \int_0^\infty |\xi(\omega)|^2 \, \frac{d\omega}{\omega} < \infty \right\}
$$

equipped with the inner product  $\langle \xi, \eta \rangle_{d\omega/\omega} = \int$  $=\int_{-\infty}^{\infty} \xi(\omega) \overline{\eta(\omega)} \omega^{-1}$ 0  $\langle \xi, \eta \rangle_{d\omega/\omega} = \int \xi(\omega) \overline{\eta(\omega)} \omega^{-1} d\omega.$ 

An element  $\eta$  in  $L^2(0, \infty)$  is called admissible if  $c_n < \infty$  and  $\eta$  called a wavelet for  $\pi^+$ , if

an hayan da nayan tayan tayan tayan tayan tayan tayan tayan tayan tayan tayan tayan tayan tayan tayan tayan ta

$$
c_{\eta} = \int_{0}^{\infty} |\eta(\omega)|^2 \, \frac{d\omega}{\omega} = 1.
$$

Thus, the admissible vectors are exactly the functions in  $L^2(0, \infty) \cap L^2(0, \infty)$  *d* $\omega/\omega$  and the admissible unit vectors in  $\int_{0}^{2} (0, \infty) d\omega / \omega$  are the wavelets.

Note that, if  $\eta \in L^2(0, \infty)$  is a nonzero admissible vector, then  $c_{\eta}^{-1/2} \eta$  is a wavelet. For an admissible  $\eta$  for  $\pi^+$ , Proposition 2 implies that the continuous function  $[b,a] \rightarrow \langle \xi, \pi^+_{[b,a]} \eta \rangle$  is actually square-integrable on  $G_{\text{aff}}$ , for  $\xi \in L^2(0, \infty)$ .

If  $\eta \in L^2(0, \infty)$  is admissible for  $\pi^+$ , let  $V_\eta : L^2(0, \infty) \to L^2(G_{\text{aff}})$  be defined by, for  $\mathcal{E} \in L^2(0, \infty)$ ,

 $V_{\eta} \xi[b, a] = \langle \xi, \pi^{\dagger}_{[b,a]} \eta \rangle, \quad \forall [b, a] \in G_{\text{aff}}$ 

Let  $A_n = \{ V_n \xi : \xi \in L^2(0, \infty) \}$ .

Each  $\mathcal{A}_{\eta}$  is a closed subspace of  $L^2(G_{\text{aff}})$  invariant under left translations. Note that  $\mathcal{A}_{\mathbf{a} \mathbf{a}} = \mathcal{A}_{\mathbf{b}}$ , for any nonzero  $\alpha \in \mathbf{C}$ . Conversely, the following was established in [6].

Proposition 3. Let  $\eta_1$  and  $\eta_2$  be nonzero admissible vectors in  $L^2(0, \infty)$ . Then either  ${\cal A}_n \cap {\cal A}_{n_2} = \{0\}$ , or  ${\cal A}_n$ ,  $\cap {\cal A}_{n_2} = {\cal A}_{n_1} = {\cal A}_{n_2}$  and the latter case happens if and only if  $\eta_1 = \alpha \eta_2$  for some nonzero  $\alpha \in \mathbb{C}$ . If  $\eta_1$  and  $\eta_2$  are both wavelets and  $A_{n_1} \cap A_{n_2} \neq \{0\}$ , then  $\eta_1 = \alpha \eta_2$  for some  $\alpha \in \mathbf{T}$ .

Let  $\eta$  be a wavelet for  $\pi^+$ . Proposition 2 implies that  $V_n$  is a unitary map of  $L^2(0, \infty)$  onto  $\mathcal{A}_n$ . It is routine to show that  $V_n$  intertwines  $\pi^+$  and the left regular representation restricted to  $\mathcal{A}_n$ . This gives one equivalent copy of  $\pi^+$ inside the regular representation. We will now see how to construct a complete set.

The abstract orthogonality relations for square-integrable representations [3] involve an unbounded operator. This operator was identified in [2] for cases that include  $G_{\text{aff}}$ . If we apply these results to  $\pi^+$ , we obtain the following proposition. Proposition 4. Let  $\xi_1, \xi_2, \eta_1, \eta_2 \in L^2(0, \infty)$  with  $\eta_1$  and  $\eta_2$  admissible. Then

$$
(i) \left\langle V_{\eta_1} \xi_1, V_{\eta_2} \xi_2 \right\rangle_{L^2(G_{\text{aff}})} = \left\langle \xi_1, \xi_2 \right\rangle \left\langle \eta_1, \eta_2 \right\rangle_{d\omega/\omega}.
$$

#### atte detecte texto texto detecte de la texto de texto de la contextute del texto atte de texto de la texto de

(ii) If  $\langle \eta_1, \eta_2 \rangle_{d\omega/\omega} = 0$ , then  $\mathcal{A}_{\eta_1} \perp \mathcal{A}_{\eta_2}$ .

Let  $\mathcal{K}_{+}$  denote the smallest closed subspace of  $L^2(G_{\text{aff}})$  containing  $\mathcal{A}_{\eta}$ for all admissible vectors  $\eta$  for  $\pi^+$ . Then  $\mathcal{K}_+$  is a left and right invariant closed subspace and, if  $\eta$  is any fixed wavelet for  $\pi^+$ ,

$$
\mathbf{K}_{+} = \overline{\left\langle \{\mathbf{A}_{\pi_{[b,a]}^{\dagger} \eta} : [b,a] \in G_{\text{aff}} \} \right\rangle}^{L^{2}(G_{\text{aff}})}.
$$

If we construct the analogous space  $\mathcal{K}_-$  for  $\pi^-$ , then  $L^2(G_{\text{aff}}) = \mathcal{K}_+ \oplus \mathcal{K}_-$ . Proposition 5. There exists a countable set  $\{\eta_i : j = 1, 2, ...\}$  of wavelets for  $\pi^+$ , so that  $\{\eta_i : j = 1, 2, ...\}$  is a total set in  $L^2(0, \infty)$  and

$$
\mathbf{K}_{+} = \overline{\langle \{\mathbf{A}_{\eta_{j}} : j = 1, 2, ...\} \rangle} L^{2}(G_{\text{aff}}).
$$
  
Proof. Fix a wavelet  $\eta$  for  $\pi^{+}$ . The set  $\langle \{\mathbf{A}_{\pi_{[b,a]}^{\dagger}\eta} : [b,a] \in G_{\text{aff}} \} \rangle$  is invari

ant under right translations [6]. Thus, if  $\{[b_i, a_i] : j \in \mathbb{N}\}\$ is a countable dense subset of  $G_{\text{aff}}$ , then

$$
\boldsymbol{\mathcal{K}}_{\scriptscriptstyle{+}}=\overline{\left\langle \{\mathscr{A}_{\pi_{[b_j,a_j]}^\perp\eta}:j=1,2,\ldots\}\right\rangle}^{L^2(G_{\rm aff})}
$$

Now each  $\pi^{\dagger}_{[b_j, a_j]} \eta$  is admissible, so  $\eta_j = c_{\pi^{\dagger}_{[b_j, a_j]} \eta}^{-1/2} \pi^{\dagger}_{[b_j, a_j]} \eta$  $\sum_{j=0}^{n} \sum_{\substack{n=1 \ n(b_j, a_j)}}^{\infty} \pi^{\dagger}_{[b_j, a_j]} \eta$  is a wavelet. Note that  $\{\eta_j : j = 1, 2, ...\}$  is a total set in  $L^2(0, \infty)$  because  $\pi^+$  is irreducible.

.

Now, if we apply the Gram-Schmidt orthogonalization process to  $\eta_i$ :  $j \in \mathbb{N}$ as in [6], we may assume that the  $\{\eta_i : j \in \mathbb{N}\}\$  in Proposition 5 are orthonormal with respect to the inner product in  $L^2( 0, \infty)$  *d*ω/ω) as well as being a total set in  $L^2(0, \infty)$ . Then

$$
\mathbf{\mathcal{K}}_{\scriptscriptstyle{+}}=\sum_{j\in\mathbf{N}}^{\oplus}\mathbf{\mathcal{A}}_{\!\!\!\boldsymbol\eta_j}\ ,
$$

as a result of Proposition 4 (*i* ).

We can construct a similar set of wavelets for  $\pi^-$  and pull everything back to  $\mathcal{H}^2$  and  $\mathcal{H}^2$  with the Fourier transform to arrive at our main theorem.

Note that, if  $\eta$  is a wavelet for  $\pi^+$  and  $w \in \mathcal{H}^2_+$  is such that  $\hat{w} = \eta$ , then  $w$ is a wavelet for  $\rho^+$  and  $\langle f, \rho^+_{[+,1]}w \rangle : f \in \mathcal{H}^2_+ \bigg\} = \mathcal{A}_{\eta}$ .

Theorem. Let  $\{w_i^+ : j \in \mathbb{N}\}\)$  be a total set in  $\mathcal{H}^2$  such that  $\{(w_i^+)\hat{ } : j \in \mathbb{N}\}\$ is orthonormal in  $L^2( 0, \infty)$  *d* $\omega/\omega$ ) and let  $\{w_i : j \in \mathbb{N}\}\)$  be a total set in  $\mathcal{H}^2$ such that  $\{ (w_i^-)^\wedge : j \in \mathbb{N} \}$  is orthonormal in  $L^2(\infty, 0)$ ,  $d\omega/\omega$ ). Then  $\left\{ \begin{array}{c} \mathcal{L}_{\{w_i^+\}} \wedge \end{array} \right| \bigoplus \left[ \begin{array}{c} \sum_{i \in \mathbb{N}} \mathcal{A}_{\{w_i^-\}} \wedge \end{array} \right],$  $\bigg)$  $\left( \frac{1}{2} \right)$  $\overline{\phantom{a}}$  $\overline{\phantom{0}}$ ſ ⊕  $\bigg)$  $\left( \right)$  $\overline{\phantom{a}}$  $\overline{\phantom{0}}$  $=\left(\sum^{\oplus}_{w^{\pm}}\mathscr{A}_{w^{\pm}}\right)^{\wedge}\left|\oplus\right|\sum^{\oplus}% \left(\frac{\pi}{\pi}\right)^{\wedge}$ ∈ ⊕  $\left\{\sum_{j\in\mathbf{N}} \mathbf{W}_j + \mathbf{W}_j\right\}^{\omega}$  $L^2(G_{\rm aff}) = \sum \mathscr{A}_{w^+} \uparrow \big|\bigoplus \big| \sum \mathscr{A}_{w^-} \uparrow \big|$ .

an hayan da nayan tayan tayan tayan tayan tayan tayan tayan tayan tayan tayan tayan tayan tayan tayan tayan ta

# LIST OF REFERENCES

1 **Arsac, G.** : Sur l'espace de Banach engendré par les coefficients d'une représentation unitaire. Publ. Dép. Math. (Lyon) 13 (1976), 1-101.

2 **Bernier** and **Taylor, K.** : Wavelets from Square-Integrable Representations. SIAM J. Math. Anal., 27 (1996), 594-608.

3 **Duflo, M.** and **Moore C. C.** : On the regular representation of a nonunimodular locally compact group. J. Functional Analysis 21 (1976), 209-243.

4 **Eymard, P.** : L'algébre de Fourier d'un groupe localement compact. Bull. Soc. Math. France 92 (1964), 181-236.

5 **Folland, G. B.**: A course in abstract harmonic analysis, (Boca Raton: CRC Press, 1995).

6 **Ghandehari, M.** and **Taylor, K.** : Images of the Continuous Wavelet Transform. To appear in Contemporary Mathematics.

7 **Ghandehari M.**, **Syzdykova, A.** and **Taylor, K.** : A Four Dimensional Continuous Wavelet Transform. In Commutative and Noncommutative Harmonic Analysis and Applications: Ed. A. Mayeli, A. Iosevich, P.E.T. Jorgensen, and G. Olafsson. Contemporary Mathematics 603, 123-136 (2013).

8 **Grossmann, A. Morlet, J.** and **Paul, T.** : Transforms associated to square integrable group representations. I. General results. J. Math. Phys. 26 (1985), 2473–2479.

9 **Hewitt, E.** and **Ross, K. A.** : Abstract harmonic analysis. I, (Berlin: Springer, 1963).

10 **Kaniuth, E.** and **Taylor, K. F.**: Minimal Projections in  $L^1$  − Algebras and Open Points in the Dual Spaces of Semi-Direct Product Groups. J. London Math. Soc. 53 (1996), 141-157.

11 **Kaniuth, E.** and **Taylor, K. F.** : Induced Representations of Locally Compact Groups, Cambridge Tracts in Mathematics 197, (Cambridge: Cambridge University Press, 2013).

12 **Khalil, I.**: Sur l'analyse harmonique du groupe affine de la droite. Studia Math. 51, (1974), 139-167.

13 **Taylor, K. F.** : Geometry of the Fourier Algebras and Locally Compact Groups with Atomic Unitary Representations. Mathematische Annalen, 262 (1983), 183-190.

14 **Taylor, K. F.** : Groups with Atomic Regular Representation. Representations Wavelets, and Frames: A Celebration of the Mathematical Work of Lawrence W. Baggett, 33-46, (Birkhauser, Boston, MA, 2008).

Material received on 28.11.14.

*K. Ф. Тейлор*

#### **R-дегі үзіліссіз вейвлет-түрлендіру мен афин тобы**

Дальхаузи Университеті, Математика және статистика департаменті Галифакс, Канада. Материал 28.11.14 баспаға түсті.

*K. Ф. Тейлор*

#### **Непрерывное вейвлет-преобразование на R и аффинная группа**

Дальхаузи Университет, Департамент Математики и статистики Галифакс, Канада. Материал поступил в редакцию 28.11.14.

*Осы жұмыста жаңа нәтижелер бойынша көз қарасынан қарастырылған нақты түзудегі классикалық үзіліссіз вейвлеттүрлендіруі көрсетілген және түзудегі аффин тобындағы квадратты интегралданатын функциялар Гильберт кеңістігінің жазылуы.* 

*Представлено классическое непрерывное вейвлет-преобразование на действительной прямой, рассмотренного с точки зрения самых свежих результатов и разложение Гильбертова пространства квадратично интегрируемых функций на аффинной группе прямой.* 

#### an hayan da nayan tayan tayan tayan tayan tayan tayan tayan tayan tayan tayan tayan tayan tayan tayan tayan t *ПРАВИЛА ДЛЯ АВТОРОВ*

### **НАУЧНЫЙ ЖУРНАЛ ПГУ ИМЕНИ С. ТОРАЙГЫРОВА («ВЕСТНИК ПГУ», «НАУКА И ТЕХНИКА КАЗАХСТАНА», «КРАЕВЕДЕНИЕ»)**

Редакционная коллегия просит авторов при подготовке статей для опубликования в журнале руководствоваться следующими правилами.

Научные статьи, представляемые в редакцию журнала должны быть оформлены согласно базовым издательским стандартам по оформлению статей в соответствии с ГОСТ 7.5-98 «Журналы, сборники, информационные издания. Издательское оформление публикуемых материалов», пристатейных библиографических списков в соответствии с ГОСТ 7.1-2003 «Библиографическая запись. Библиографическое описание. Общие требования и правила составления».

#### **Статьи должны быть оформлены в строгом соответствии со следующими правилами:**

1. В журналы принимаются статьи по всем научным направлениям в 1 экземпляре, набранные на компьютере, напечатанные на одной стороне листа с межстрочным интервалом 1,5, с полями 30 мм со всех сторон листа, электронный носитель со всеми материалами в текстовом редакторе «Microsoft Office Word (97, 2000, 2007, 2010) для WINDOWS».

2. Общий объем статьи, включая аннотации, литературу, таблицы, рисунки и математические формулы не должен превышать **8-10 страниц печатного текста.**  Текст статьи: кегль – 14 пунктов, гарнитура – Times New Roman (для русского, английского и немецкого языков), KZ Times New Roman (для казахского языка). Межстрочный интервал - 1,5 (полуторный);

3. **УДК** по таблицам универсальной десятичной классификации;

4. **Инициалы и фамилия** (-и) автора (-ов) – на казахском, русском и английском языках, абзац по левому краю (см. образец);

5. **Название статьи** – на казахском, русском и английском языках, заглавными буквами жирным шрифтом, абзац по левому краю (см. образец);

6. **Аннотация** дается в начале текста на казахском, русском и английском языках: кегль - 12 пунктов, курсив, отступ слева-справа - 3 см, интервал 1,5 (8-10 строк, 100-250 слов). Аннотация является кратким изложением содержания научного произведения, дающая обобщенное представление о его теме и структуре. (см. образец);

7. **Ключевые слова** оформляются на языке публикуемого материала: кегль – 12 пунктов, курсив, отступ слева-справа – 3 см, интервал 1,5, Для каждой статьи задайте 5-6 ключевых слов в порядке их значимости, т.е. самое важное ключевое слово статьи должно быть первым в списке. (см. образец);

8. **Список использованной литературы** должен состоять не более чем из 20 наименований (ссылки и примечания в статье обозначаются сквозной нумерацией и заключаются в квадратные скобки). Статья и список литературы должны быть оформлены в соответствии с ГОСТ 7.5-98; ГОСТ 7.1-2003 (см. образец).

9. **Иллюстрации, перечень рисунков** и подрисуночные надписи к ним представляют по тексту статьи. В электронной версии рисунки и иллюстрации представляются в формате ТIF или JPG с разрешением не менее 300 dрі.

10. **Математические формулы** должны быть набраны в Microsoft Equation Editor (каждая формула – один объект).

#### **На отдельной странице**

#### **В бумажном и электронном вариантах приводятся:**

**– название статьи, сведения о каждом из авторов: Ф.И.О. полностью, ученая** 

**степень, ученое звание и место работы на казахском, русском и английском языках);**

**– полные почтовые адреса, номера служебного и домашнего телефонов, е-mаі1 (для связи редакции с авторами, не публикуются);**

#### **Информация для авторов**

**Все статьи** должны сопровождаться **двумя рецензиями** доктора или кандидата наук для всех авторов. Для статей, публикуемых в журнале «Вестник ПГУ» химикобиологической серии, требуется экспертное заключение.

**Редакция не занимается литературной и стилистической обработкой статьи.**  При необходимости статья возвращается автору на доработку. За содержание статьи несет ответственность Автор. **Статьи, оформленные с нарушением требований, к публикации не принимаются и возвращаются авторам.** Датой поступления статьи

считается дата получения редакцией ее окончательного варианта.

Статьи публикуются по мере поступления.

**Периодичность издания журналов – четыре раза в год (ежеквартально).**

Статью (бумажная, электронная версии, оригинал квитанции об оплате) следует направлять по адресу:

**140008, Казахстан, г. Павлодар, ул. Ломова, 64, Павлодарский государственный университет имени С. Торайгырова, Издательство «Кереку», каб. 137.**

Тел. 8 (7182) 67-36-69, (внутр. 1147), факс: 8 (7182) 67-37-05. Е-mаі1: kereky@mail.ru Оплата за публикацию в научном журнале составляет **5000 (Пять тысяч) тенге.** 

#### РГП на ПХВ Павлодарский РГП на ПХВ Павлодарский

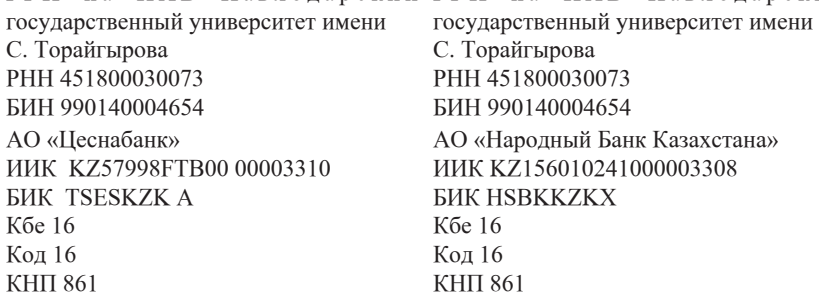

**66** *ISSN 1811-1807. Вестник ПГУ серия ФИЗИКО - МАТЕМАТИЧЕСКАЯ. 2014. № 4* **67**

an hayan da nayan tayan tayan tayan tayan tayan tayan tayan tayan tayan tayan tayan tayan tayan tayan tayan t **ОБРАЗЕЦ К ОФОРМЛЕНИЮ СТАТЕЙ:**

# УДК 316:314.3

## *А. Б. Есимова*

к.п.н., доцент, Международный Казахско-Турецкий университет имени Х. А. Яссави, г. Туркестан.

# *СЕМЕЙНО-РОДСТВЕННЫЕ СВЯЗИ КАК СОЦИАЛЬНЫЙ КАПИТАЛ В РЕАЛИЗАЦИИ РЕПРОДУКТИВНОГО МАТЕРИАЛА*

*В настоящей статье автор дает анализ отличительных особенностей репродуктивного поведения женщин сквозь призму семейно-родственных связей.*

*Ключевые слова: репродуктивное поведение, семейнородственные связи.*

На современном этапе есть тенденции к стабильному увеличению студентов с нарушениями в состоянии здоровья. В связи с этим появляется необходимость корректировки содержания учебно-тренировочных занятий по физической культуре со студентами, посещающими специальные медицинские группы в.

*Продолжение текста публикуемого материала*

*Пример оформления таблиц, рисунков, схем:*

Таблица 1 – Суммарный коэффициент рождаемости отдельных национальностей

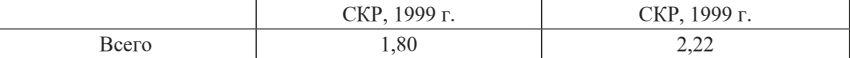

Диаграмма 1 - Показатели репродуктивного поведения

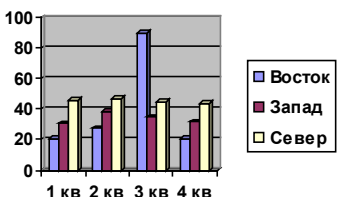

Рисунок 1 – Социальные взаимоотношения

**68 ISSN 1811-1807. Вестник ПГУ** 

# atte detechter eiter ditective ter detechter ditective detechter ditective ter ditective detechter ditective de СПИСОК ЛИТЕРАТУРЫ

1 **Эльконин, Д. Б.** Психология игры [Текст] : научное издание / Д. Б. Эльконин. – 2–е изд. – М. : Владос, 1999. – 360 с. – Библиогр. : С. 345–354. – Имен. указ. : C. 355–357. – ISBN 5-691-00256-2 (в пер.).

2 **Фришман, И.** Детский оздоровительный лагерь как воспитательная система [Текст] / И. Фришман // Народное образование. – 2006. – № 3. – С. 77–81.

3 Антология педагогической мысли Казахстана [Текст] : научное издание / сост. К. Б. Жарикбаев, сост. С. К. Калиев. – Алматы : Рауан, 1995.  $-512$  с. : ил. – ISBN 5625027587.

### *А. Б. Есімова*

**Отбасылық-туысты қатынастар репродуктивті мінез-құлықты жүзеге асырудағы әлеуметтік капитал ретінде**

> Қ. А. Ясауи атындағы Халықаралық қазақ-түрік университеті, Түркістан қ.

## *A. B. Yessimova*

**The family-related networks as social capital for realization of reproductive behaviors**

K. A. Yssawi International Kazakh-Turkish University, Turkestan.

*Бұл мақалада автор Қазақстандағы әйелдердің отбасылықтуыстық қатынасы арқылы репродуктивті мінез-құлқында айырмашылықтарын талдайды.*

*In the given article the author analyzes distinctions of reproductive behavior of married women of Kazakhstan through the prism of the kinship networks.*

Теруге 12.12.2014 ж. жiберiлдi. Басуға 26.12.2014 ж. қол қойылды. Форматы 70х100 1/16. Кiтап-журнал қaғазы. Көлемi шартты 2,86 б.т. Таралымы 300 дана. Бағасы келiciм бойынша. Компьютерде беттеген М. А. Шрейдер Корректорлар: З. С. Искакова, А. Елемесқызы, А. Р. Омарова Тапсырыс № 2453

Сдано в набор 12.12.2014 г. Подписано в печать 26.12.2014 г. Формат 70х100 1/16. Бумага книжно-журнальная. Объем 2,86 ч.-изд. л. Тираж 300 экз. Цена договорная. Компьютерная верстка М. А. Шрейдер Корректоры: З. С. Искакова, А. Елемескызы, А. Р. Омарова Заказ № 2492

> «КЕРЕКУ» баспасы С. Торайғыров атындағы Павлодар мемлекеттік университеті 140008, Павлодар қ., Ломов к., 64, 137 каб. 67-36-69 E-mail: publish@psu.kz kereky@mail.ru